# **I-AUTOMATED CYBER THREA** TELLIGENCE (ACT)

Workshop – FIRST Conference 2018

Martin Eian and Fredrik Borg

emonia

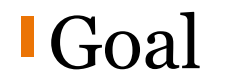

# To collect and organize our knowledge of threats to make it useful

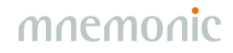

#### Data and Information

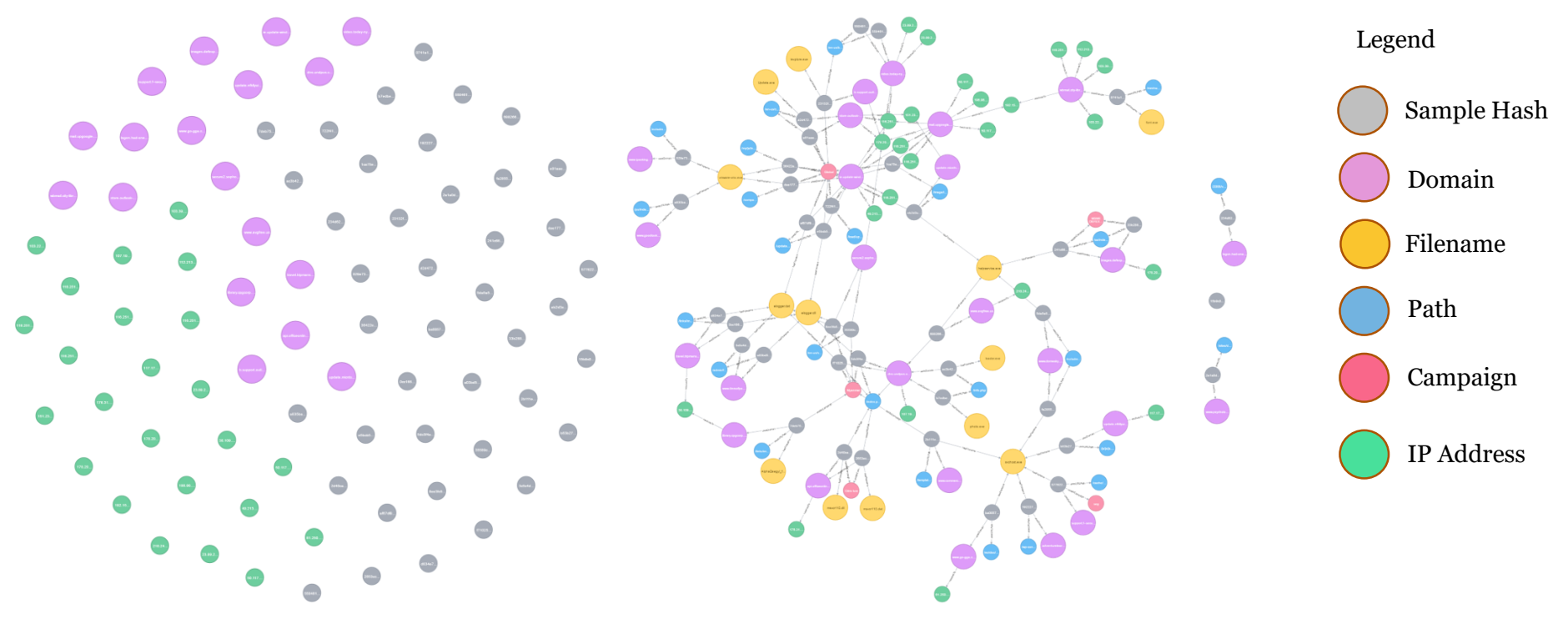

#### Knowledge

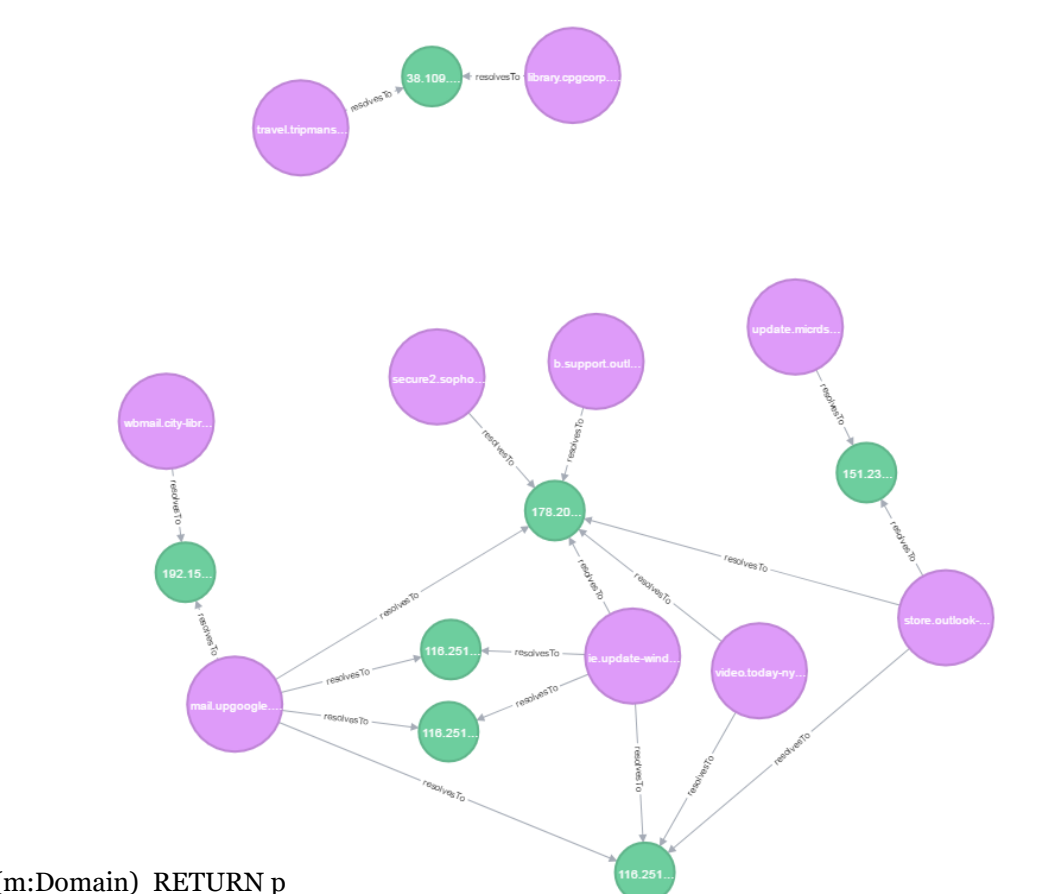

mnemonic

#### MATCH p=(n:Domain)-->(o:IP)<--(m:Domain) RETURN p

#### Semi-Automated…

•Analysis •Enrichment •Information Sharing •Countermeasures

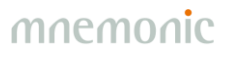

### Semi-Automated Cyber Threat Intelligence (ACT)

*The main objective of the research project is to develop a platform for cyber threat intelligence to uncover cyberattacks, cyber espionage and sabotage.* 

*The project will result in new methods for data enrichment and data analysis to enable identification of threat agents, their motives, resources and attack methodologies.* 

*In addition, the project will develop new methods, work processes and mechanisms for the generation and distribution of threat intelligence and countermeasures, to stop ongoing and prevent future attacks.*

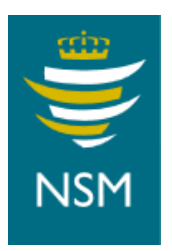

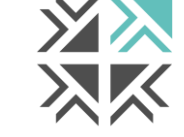

**Nordic Financial CERT** 

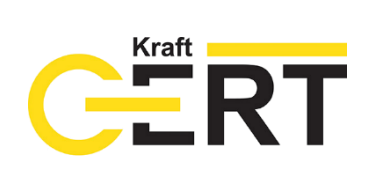

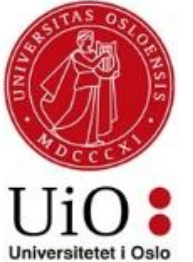

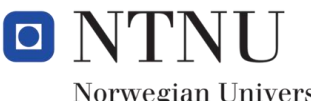

Norwegian University of **Science and Technology** 

mnemnnic

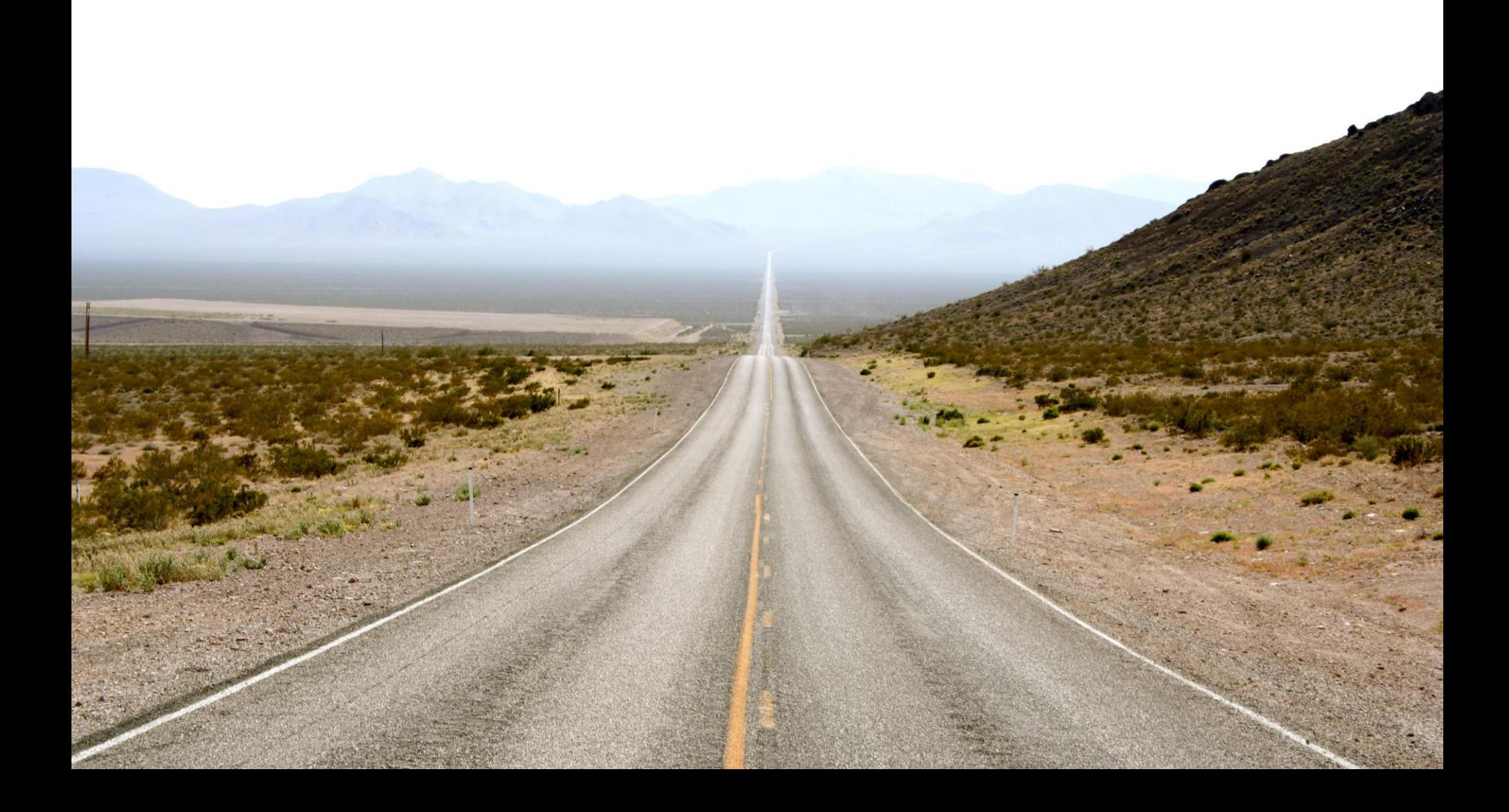

### Data Model

#### •Objects

- -Global
- -Example: IP address

#### •Facts

- -Connected to a single object or multiple objects
- -Immutable
- -Timestamped
- -Owner
- -Role-based and explicit access control
- -Backed by evidence and comments

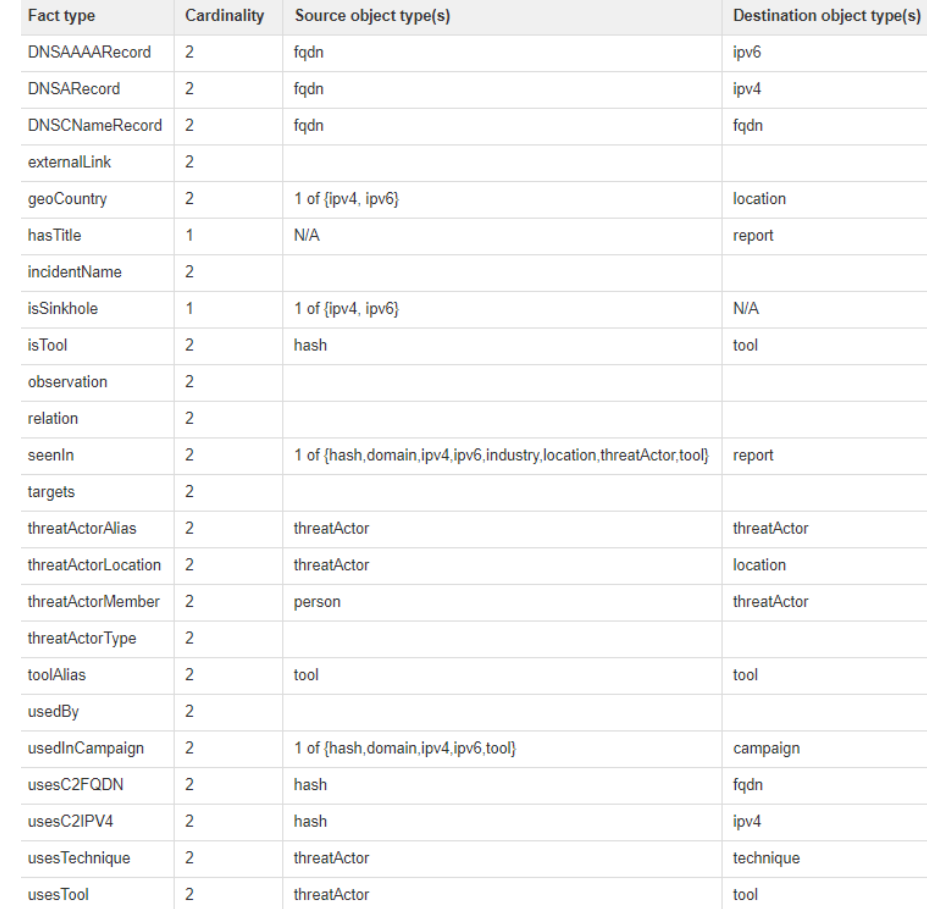

### Models, Taxonomies and Vocabularies

#### •MITRE ATT&CK

- [https://attack.mitre.org](https://attack.mitre.org/)

#### •MITRE PRE-ATT&CK

- <https://attack.mitre.org/pre-attack/>

#### •MISP galaxy

- <https://github.com/MISP/misp-galaxy>

#### •STIX 2.0 vocabularies

- <https://oasis-open.github.io/cti-documentation/>

#### • Ryan Stillions' DML model

- [http://ryanstillions.blogspot.com/2014/04/the-dml-model\\_21.html](http://ryanstillions.blogspot.com/2014/04/the-dml-model_21.html)

#### **ATT&CK Matrix**

The MITRE ATT&CK Matrix™ is an overview of the tactics and techniques described in the ATT&CK model. It visually allons individual techniques under the tactics in which they can be applied. Some techniques span more than one tactic because they can be used for different purposes.

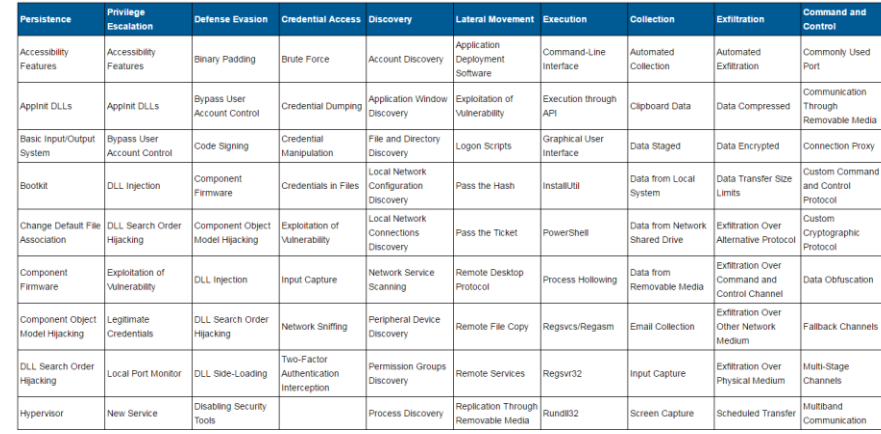

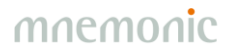

#### Current OSINT Sources

•APTNotes

[-https://github.com/aptnotes/data](https://github.com/aptnotes/data)

•APT & CyberCriminal Campaign Collection

[-https://github.com/CyberMonitor/APT\\_CyberCriminal\\_Campagin\\_Collections](https://github.com/CyberMonitor/APT_CyberCriminal_Campagin_Collections)

•RSS Feeds

-Infosec blogs •mnemonic PassiveDNS

[-https://passivedns.mnemonic.no/](https://passivedns.mnemonic.no/)

•VirusTotal

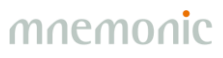

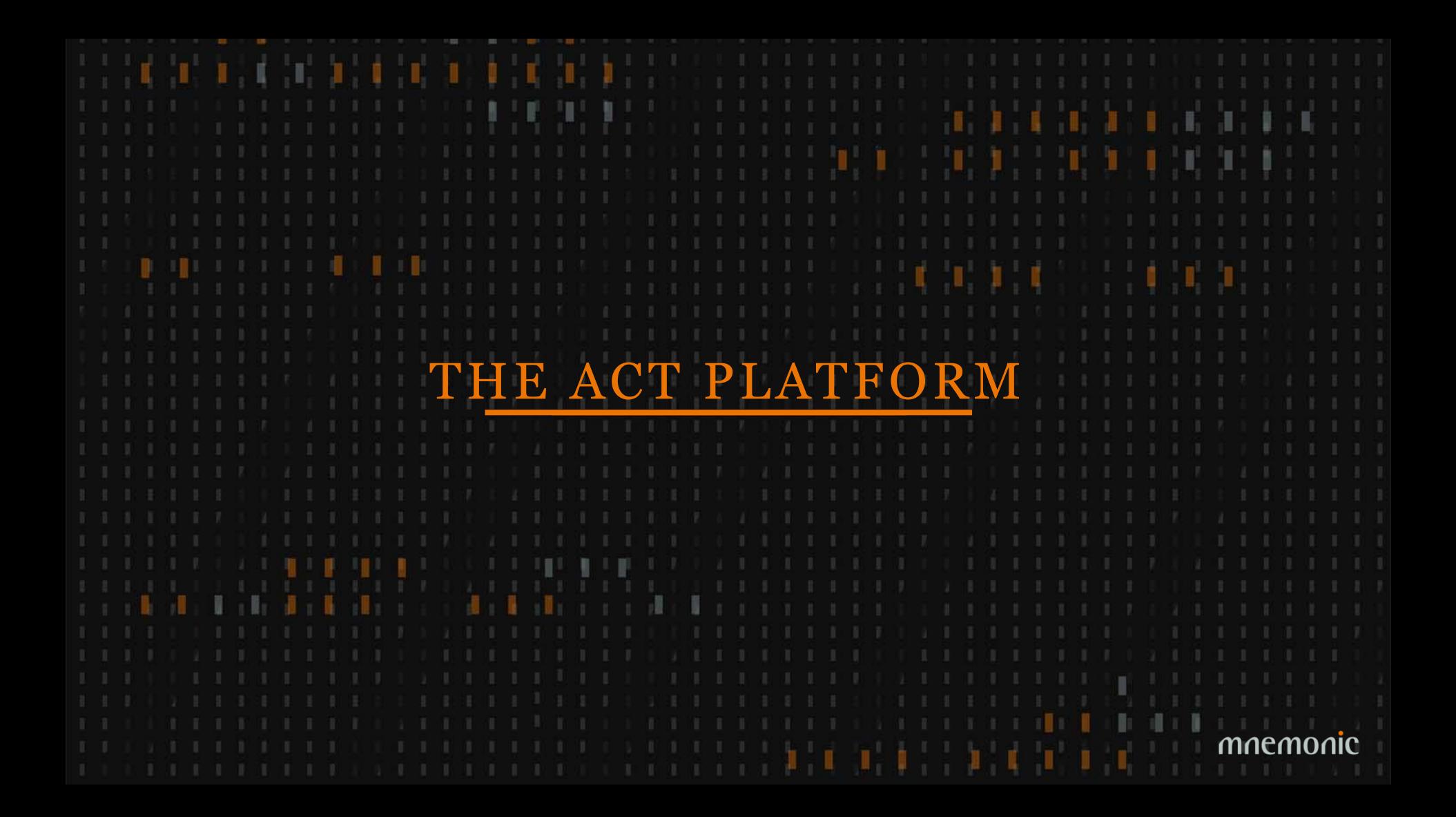

#### Platform Architecture Version 0.01

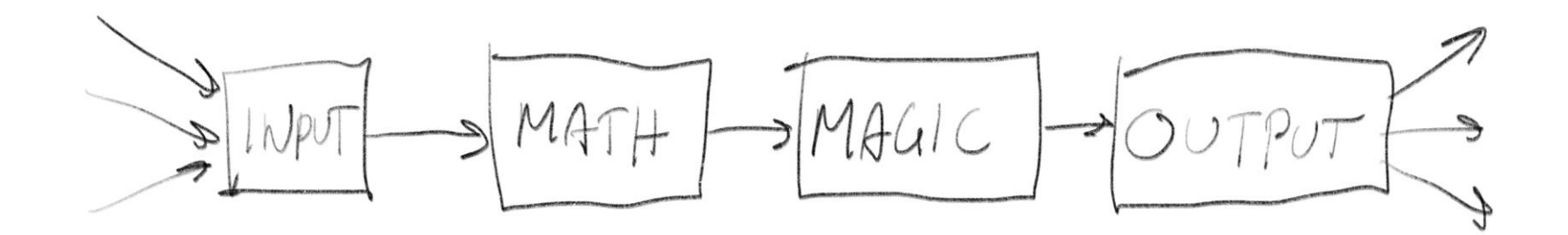

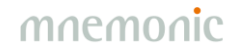

#### Platform Architecture – Core technologies

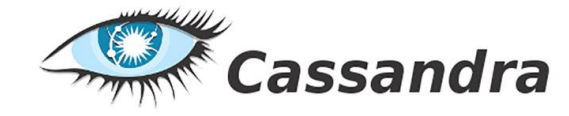

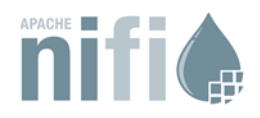

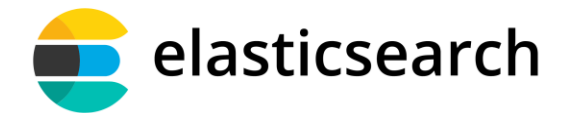

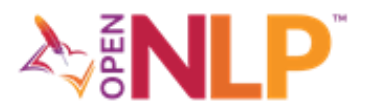

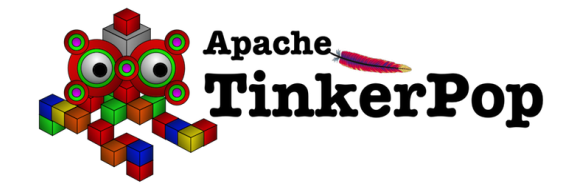

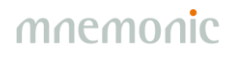

### Platform Architecture – Workflow orchestration

•Originally developed by NSA

•Open sourced and transferred to the Apache Foundation in 2014

•Manage flows of data supporting a large number of inputs and outputs:

-HTTP, FTP, SCP, Kafka, Elasticsearch, JMS, Syslog, MongoDB, Hadoop, Cassandra, SMTP, POP3, etc

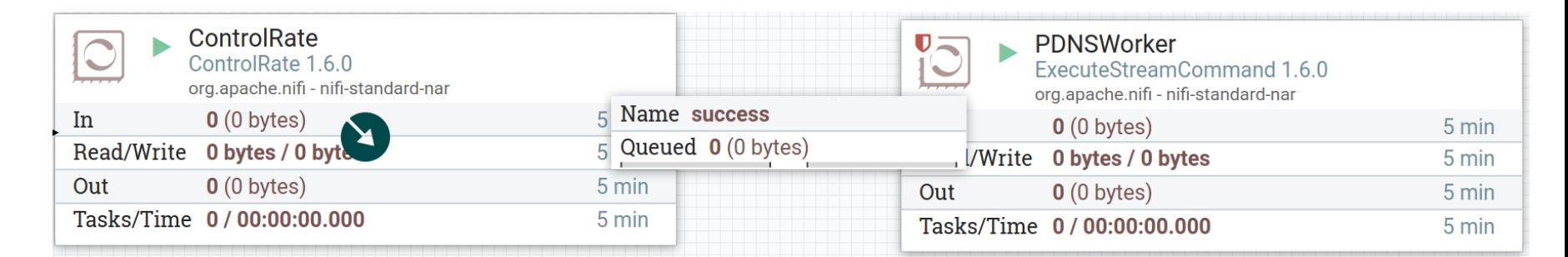

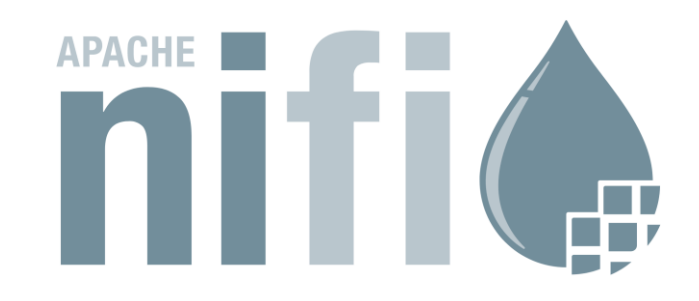

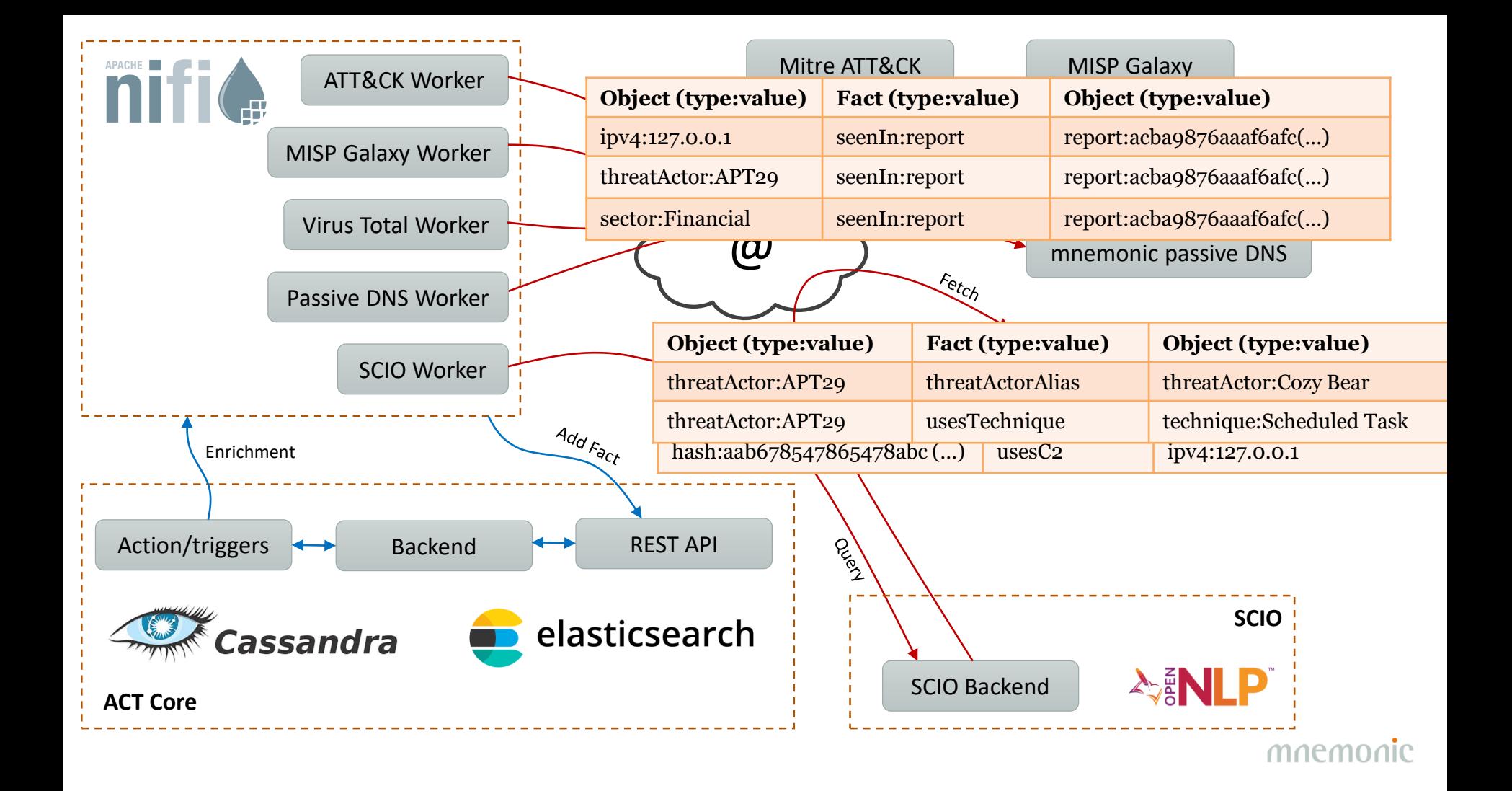

### Platform Architecture – Graph database

•Looked into existing graph databases, but they lacked proper fine granular permissions (and many of them had commercial licenses that could not be used in the research project)

- •Apache Tinkerpop implemented on top of Cassandra/Elasticsearch
- •Graph queries opens up a range of possibilites that is not possible on a flat data structure

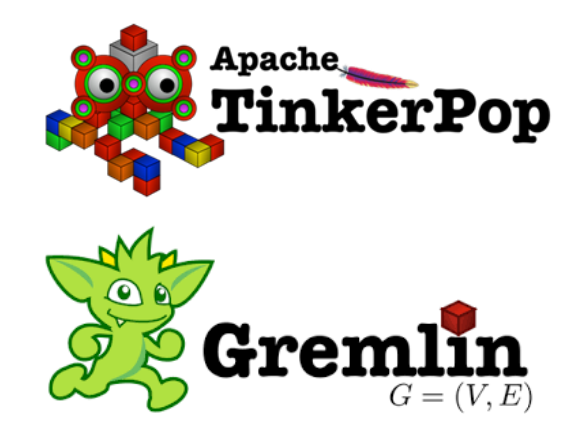

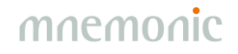

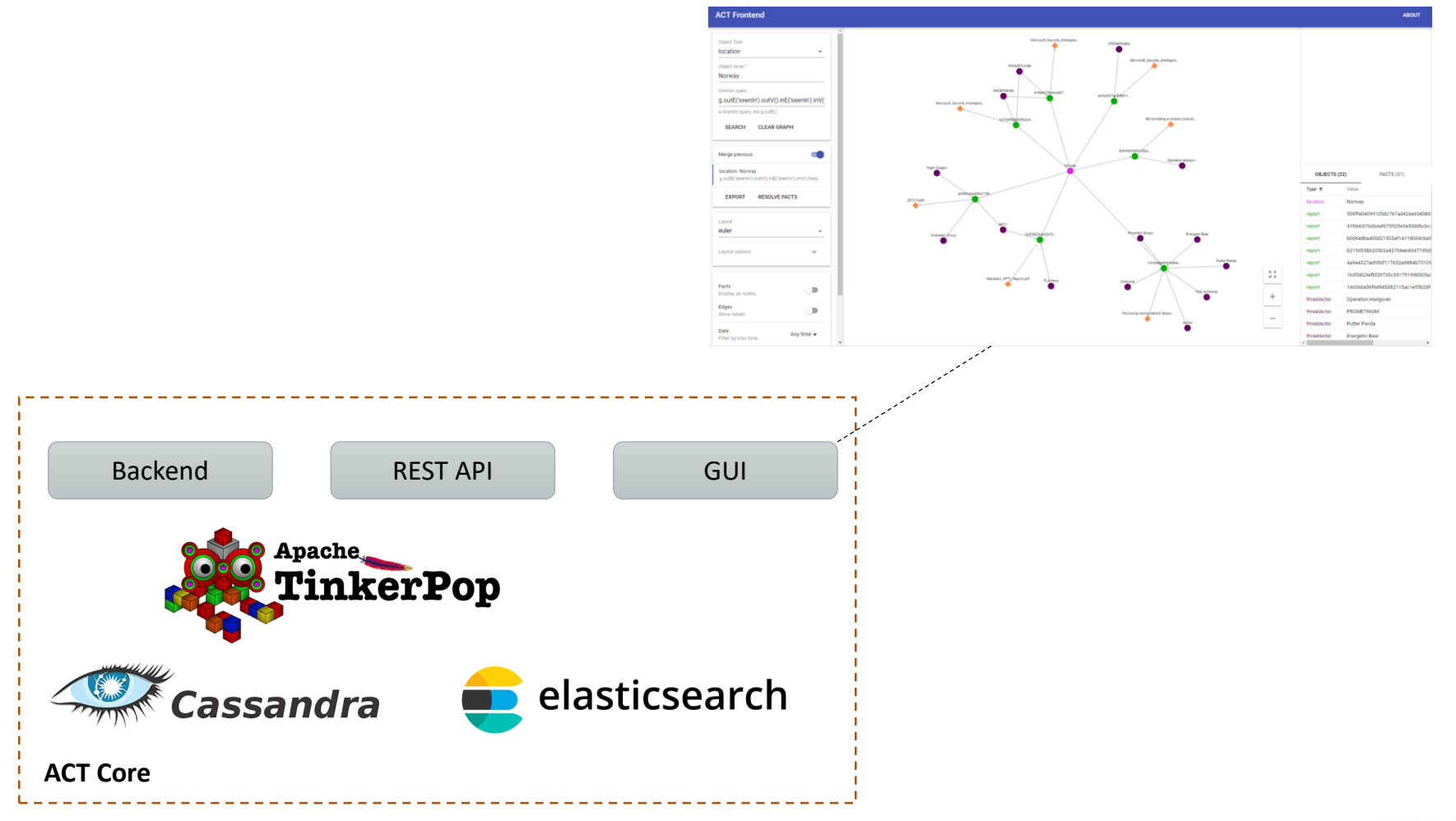

### API - Swagger

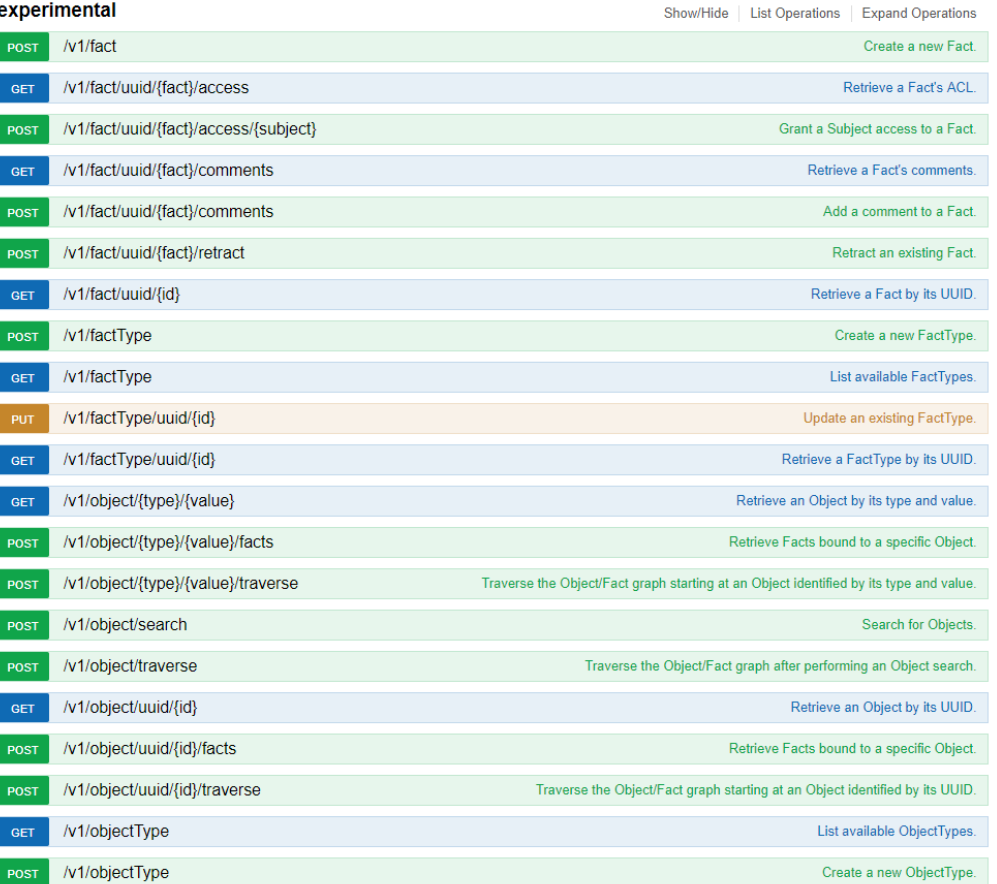

### **API** – Python library (act-api on pypi)

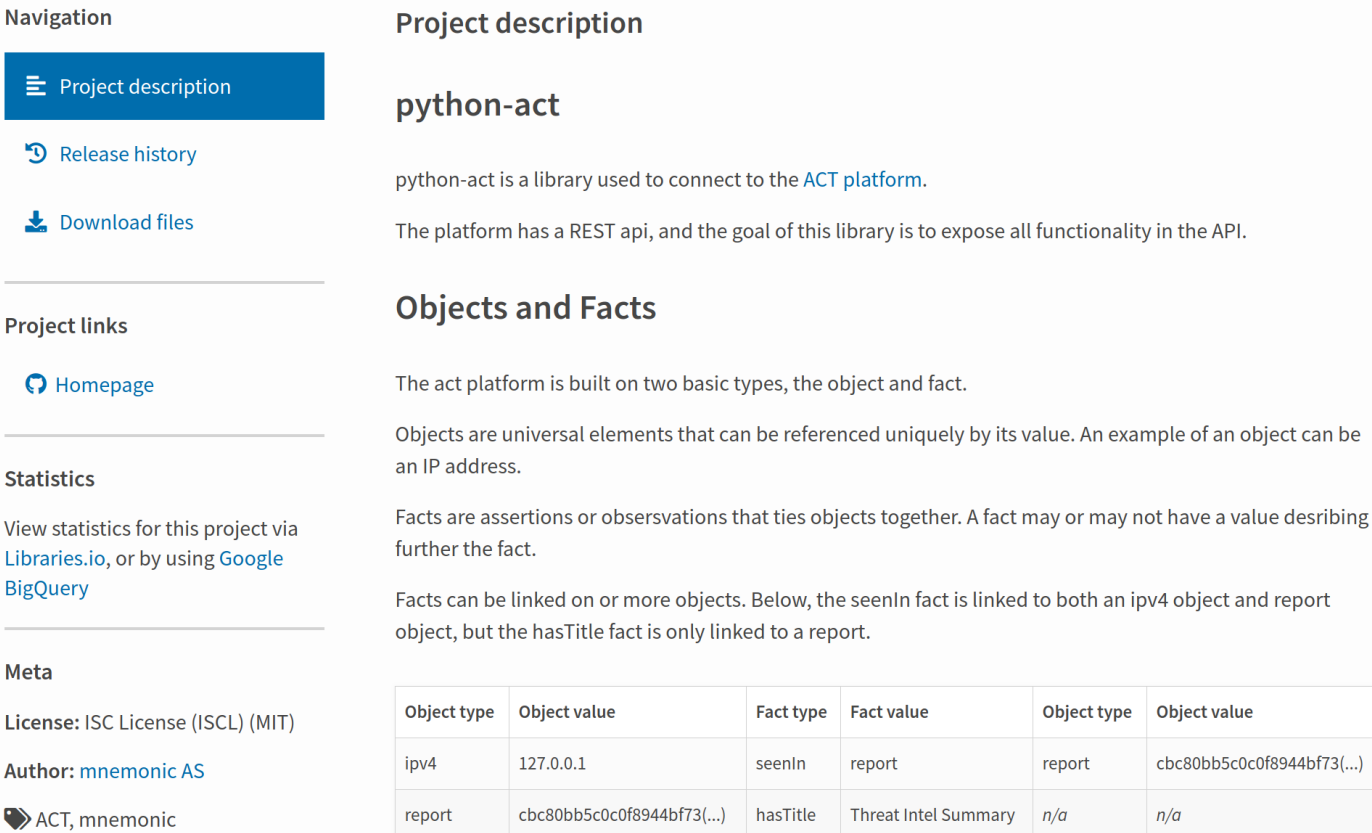

### Threat Intelligence Platform - Summary

•Implemented

-Core platform

-API

-GUI

-Workflow orchestration

-Graph queries

•Github project

[-https://github.com/mnemonic-no/act-platform](https://github.com/mnemonic-no/act-platform)

-License: ISC (BSD compatible)

•Python API wrapper

[-https://pypi.org/project/act-api/](https://pypi.org/project/act-api/)

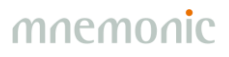

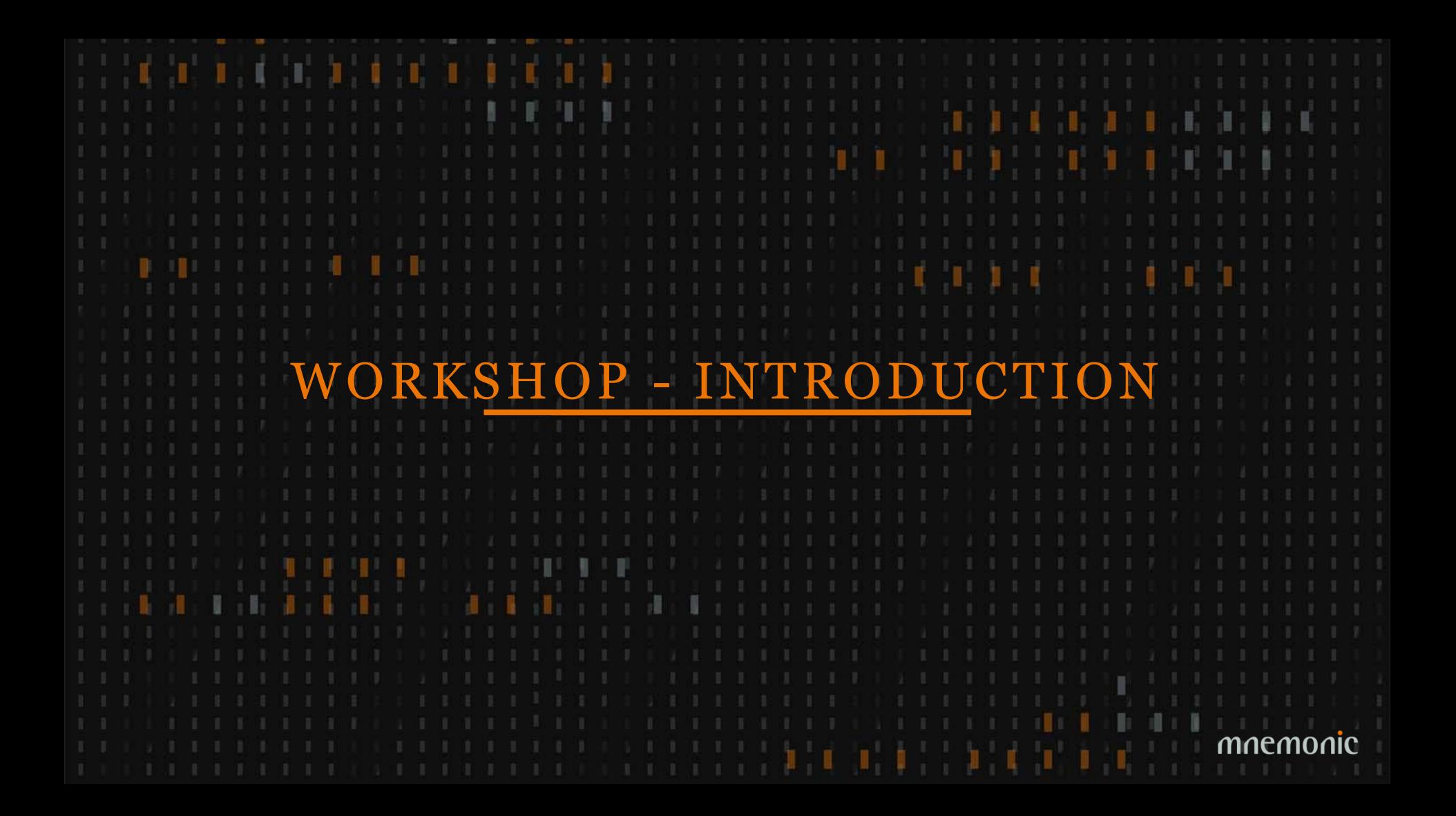

#### Before We Start

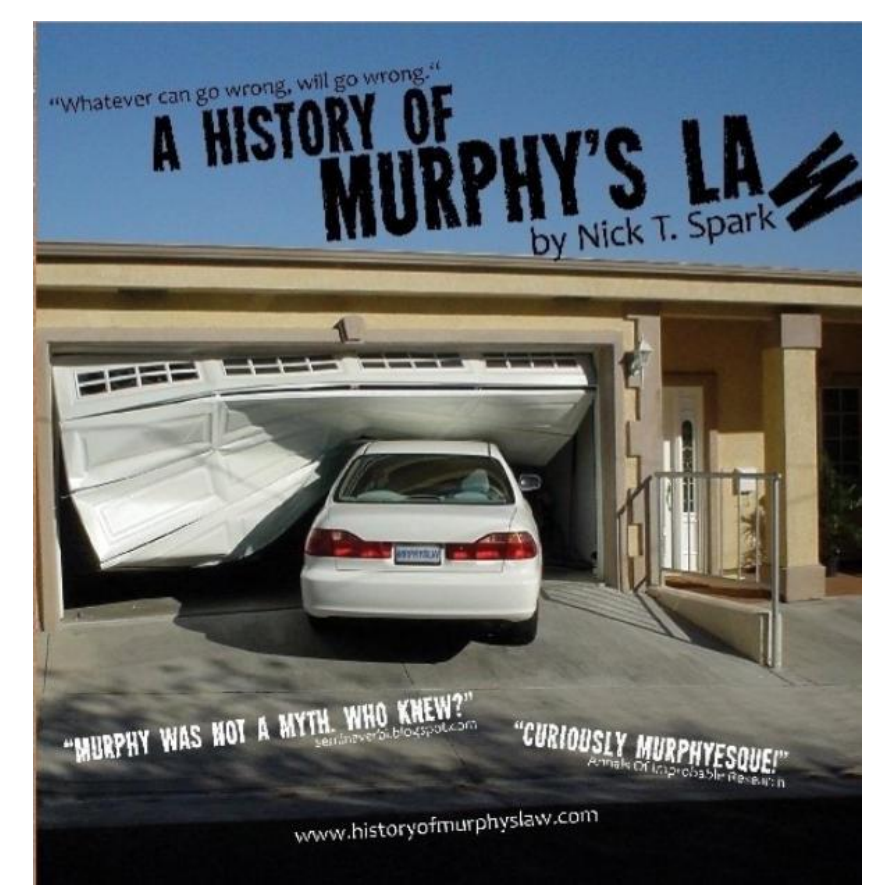

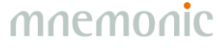

Periscope Film LLC [CC BY-SA 3.0 (https://creativecommons.org/licenses/by-sa/3.0) or GFDL (http://www.gnu.org/copyleft/fdl.html)], via Wikimedia Commons

#### Introduction 1

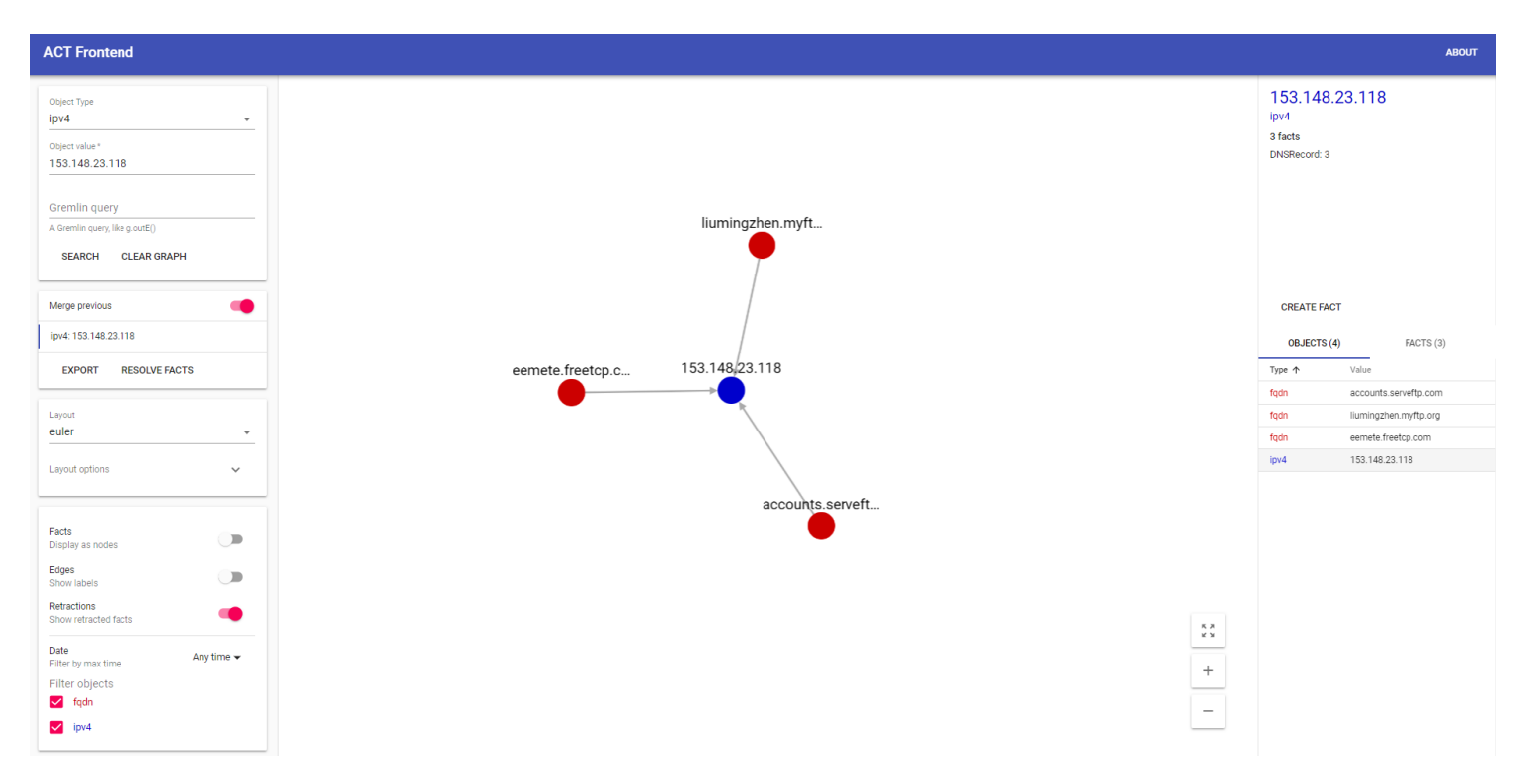

### Introduction  $1 -$  Right Click / Left Click

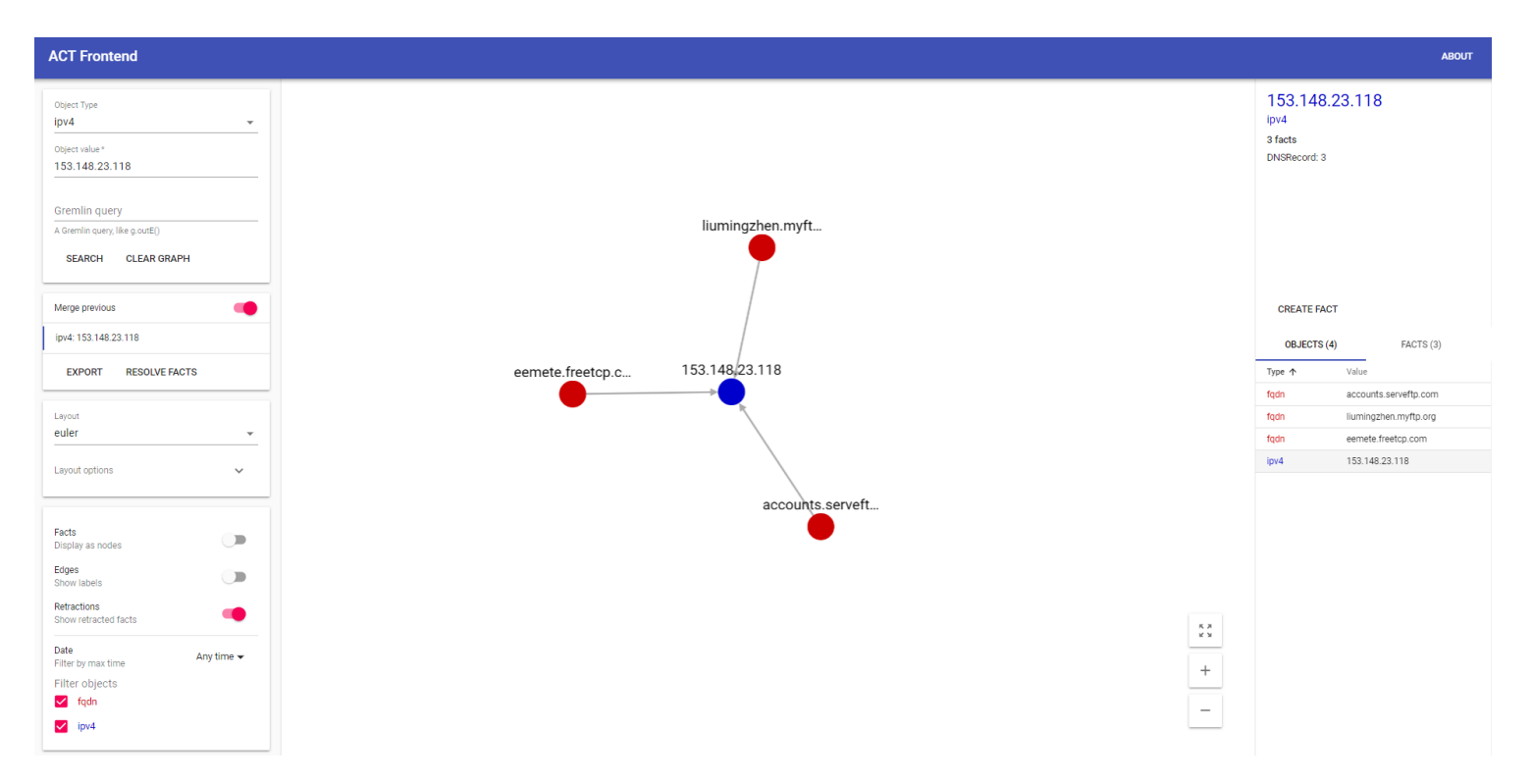

### Introduction  $1 -$  History, Layouts and Filtering

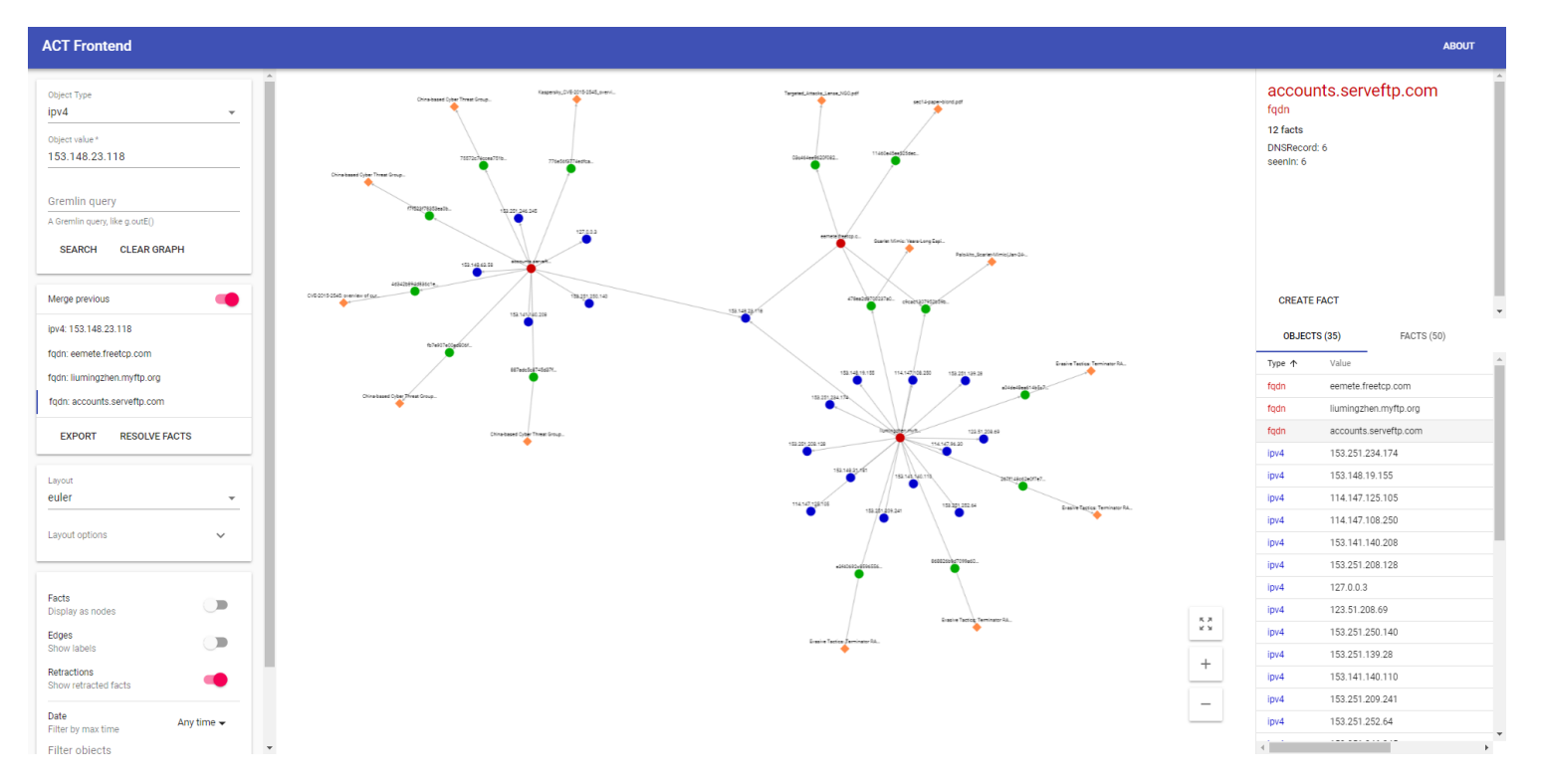

### Introduction 1 – Fact Types

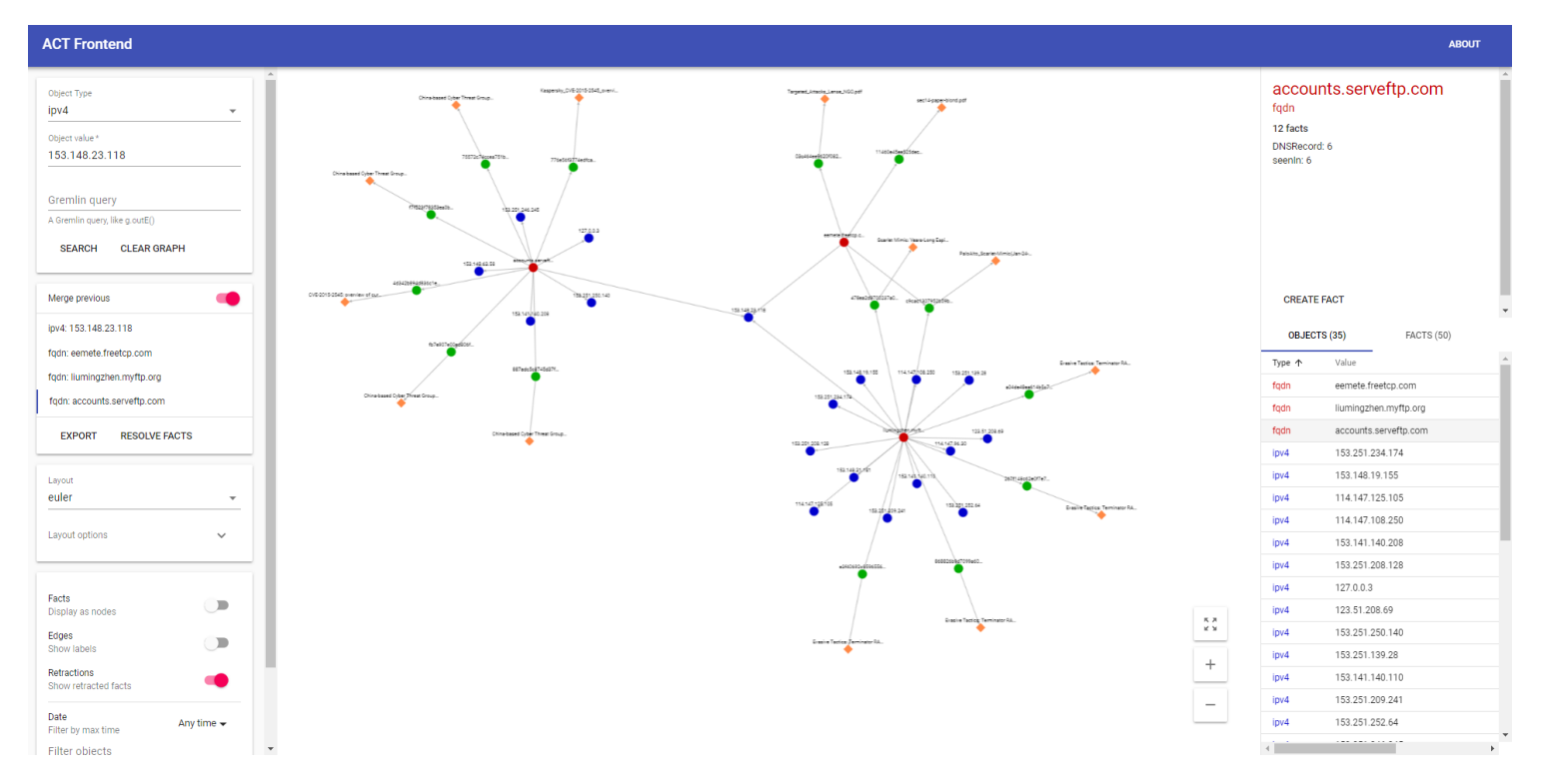

### Introduction 2

Try the following object queries and explore the graph:

•threatActor: Sofacy •technique: Credential Dumping •tool: foosace •hash: da2a657dc69d7320f2ffc87013f257ad

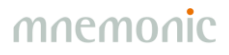

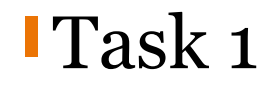

Try the following object query:

```
•ipv4: 40.112.210[.]240
```
What is the role of this IP address? Find any related Threat Actor(s).

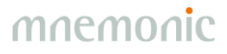

#### Introduction 3 – Threat Actor Aliases

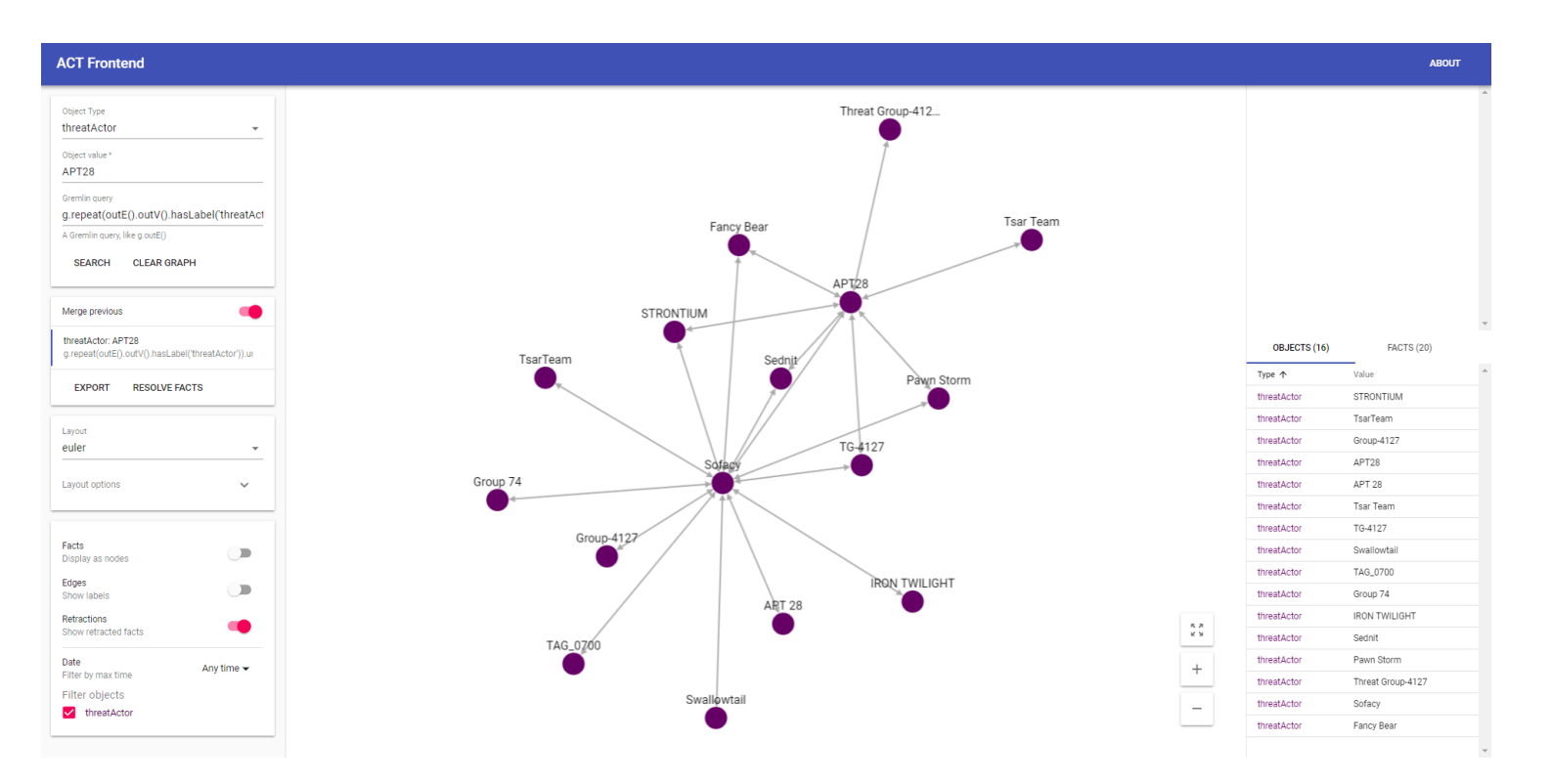

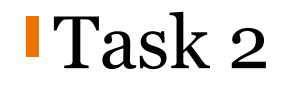

Try the following object queries in sequence:

```
\cdotipv4: 85.25.100[.]104 – expand reports
\cdotipv4: 74.201.40[.]28
\cdotipv4: 74.201.40[.]32
```
What are the roles of these IP addresses? Find any related Threat Actors.

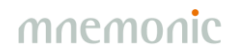

### **Task 3: Find the Report**

https://blog.talosintelligence.com/2018/05/VPNFilter.html

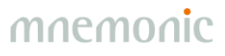

#### Introduction 4 – Create/Retract Fact

#### Fact

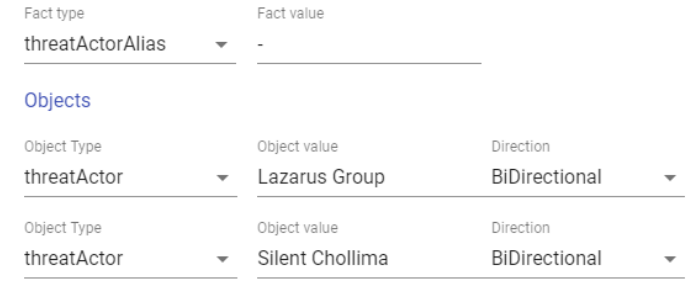

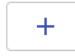

#### **Options**

Access mode

 $\theta$  Public  $\overline{\phantom{a}}$ 

#### Comment

Added by Martin Eian

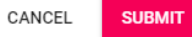

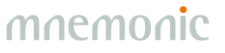

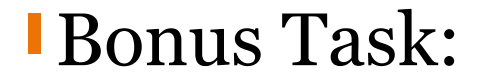

## Investigate the domain name rannd[.]org.

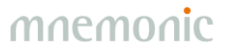

## ORKSHOP – GRAPH QUERIES

With Great Power Comes Great Responsibility

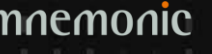

### Graph Query 1

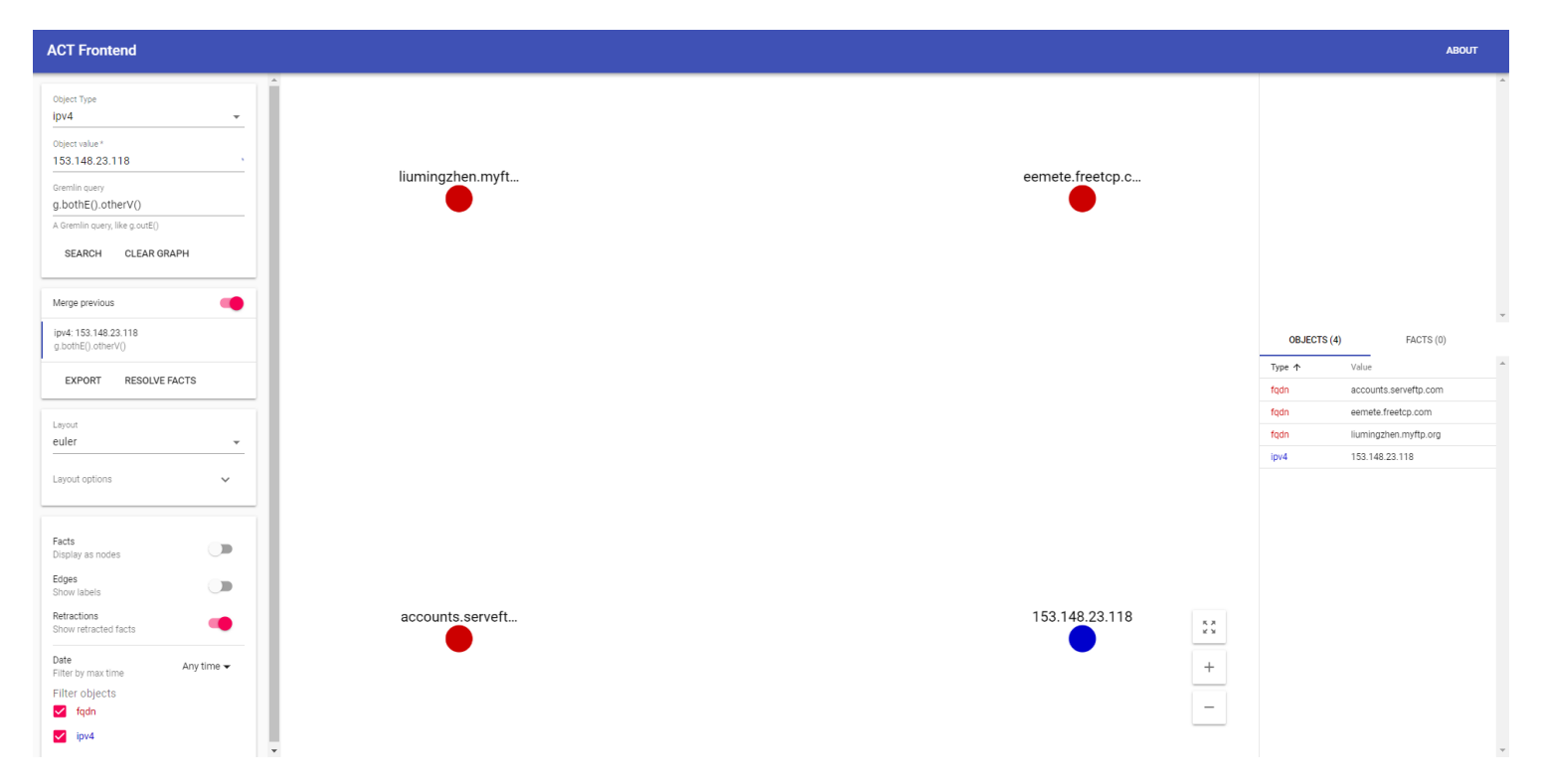

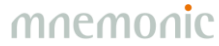

#### **Graph Query 2 - Show Edges**

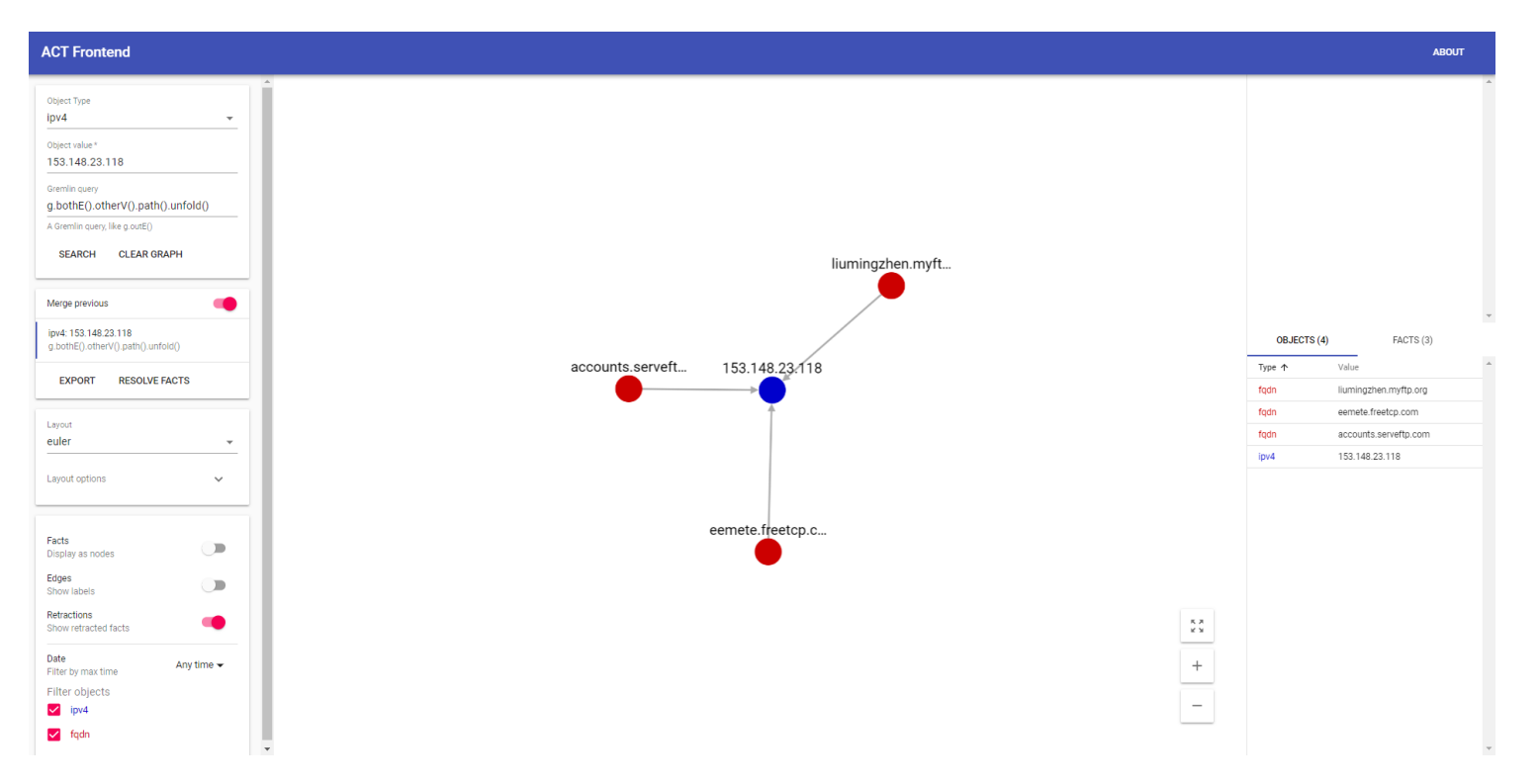

### Graph Query 3 - 2 hops

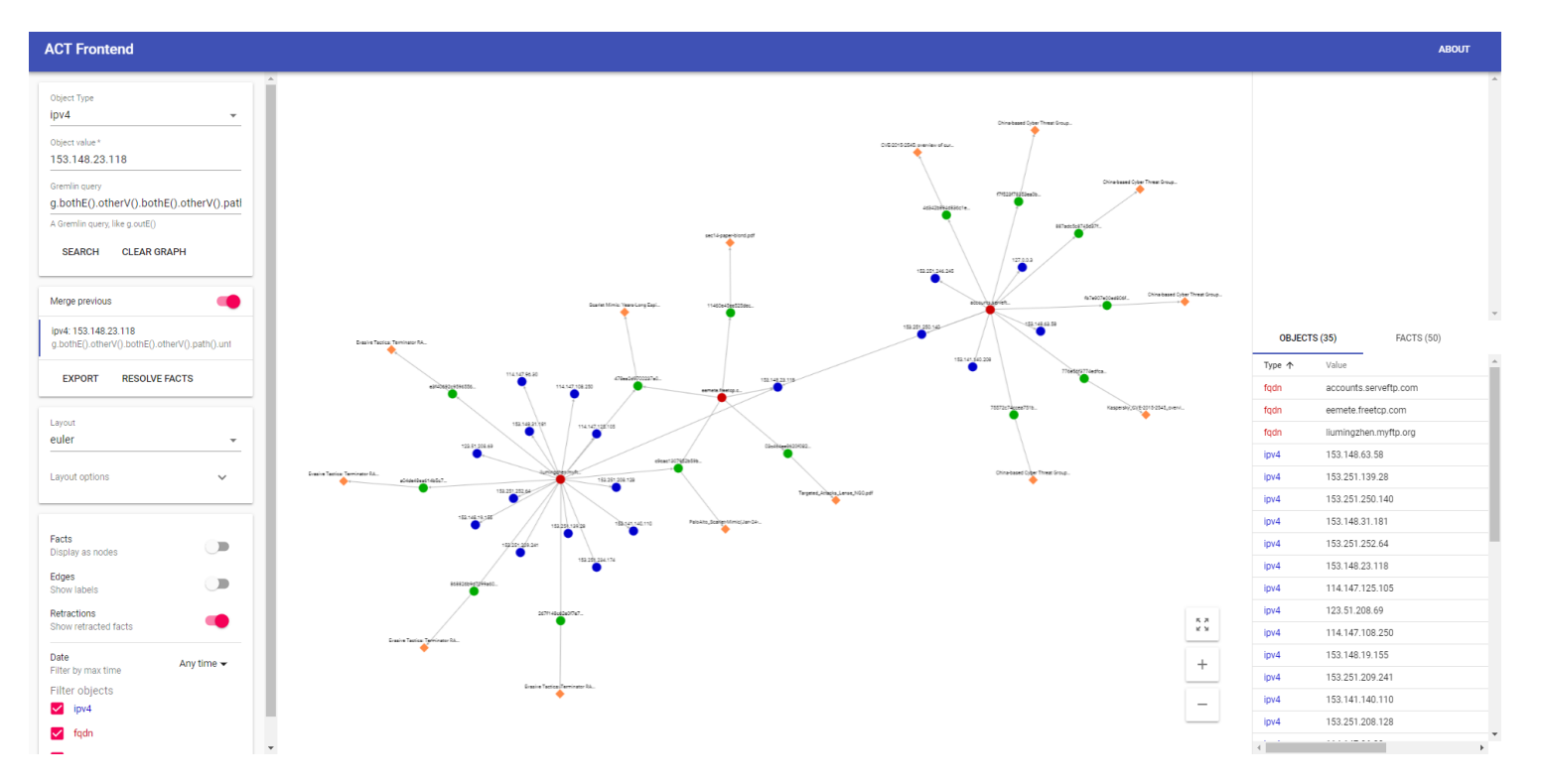

### **Graph Query 4 - Filter Edges (Facts)**

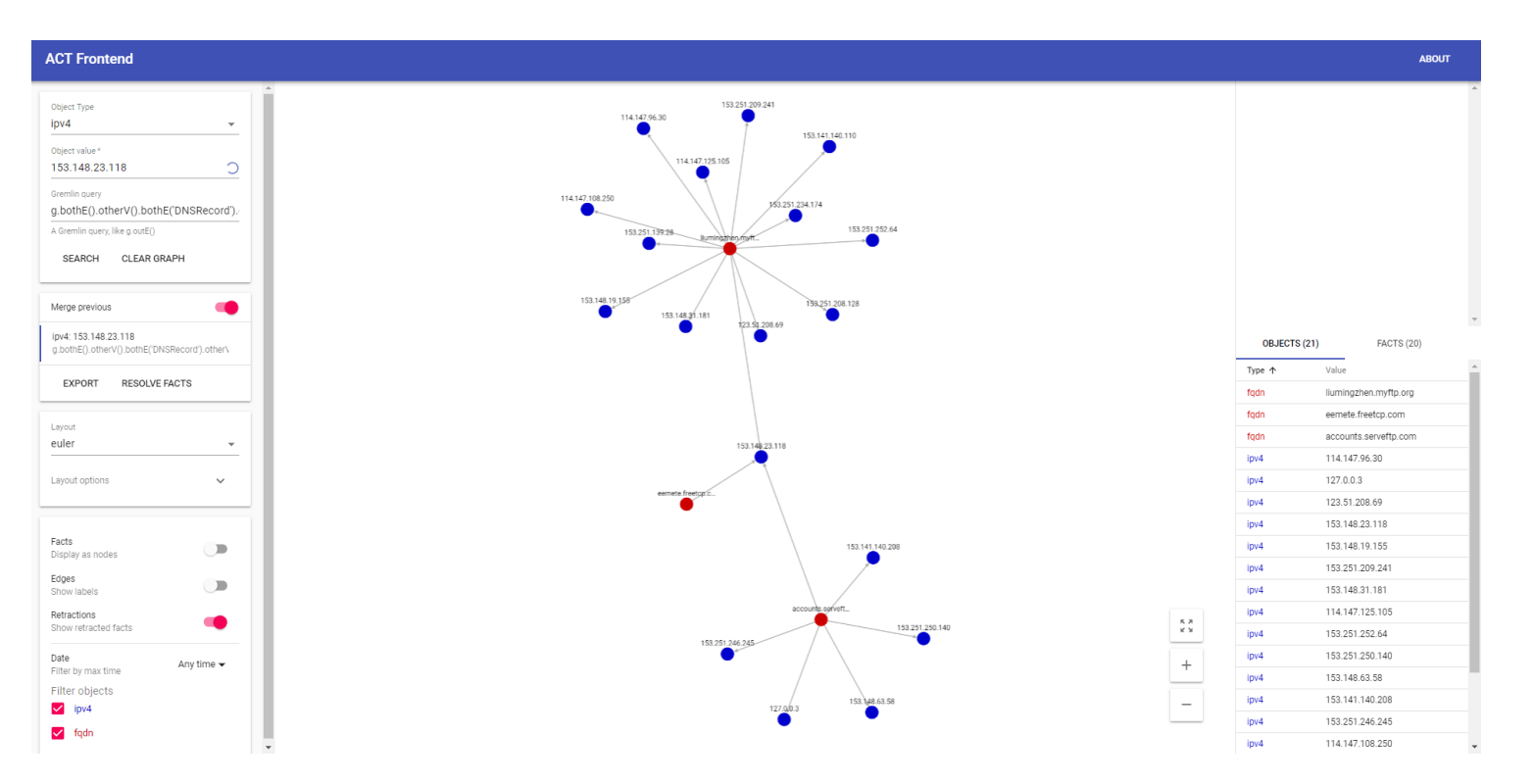

### **Graph Query 5 – Filter Nodes (Objects)**

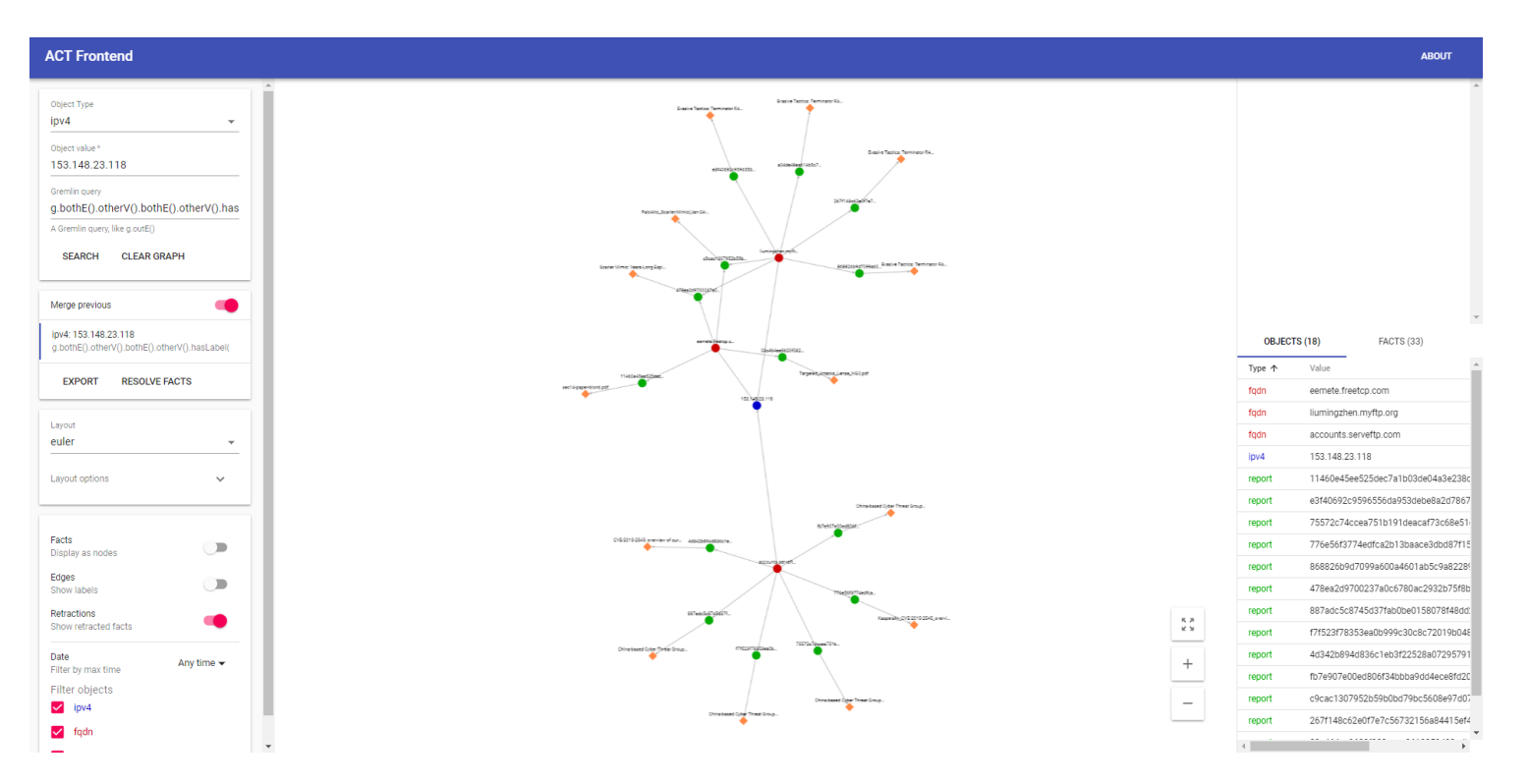

#### **Graph Query 6 - Warp Speed**

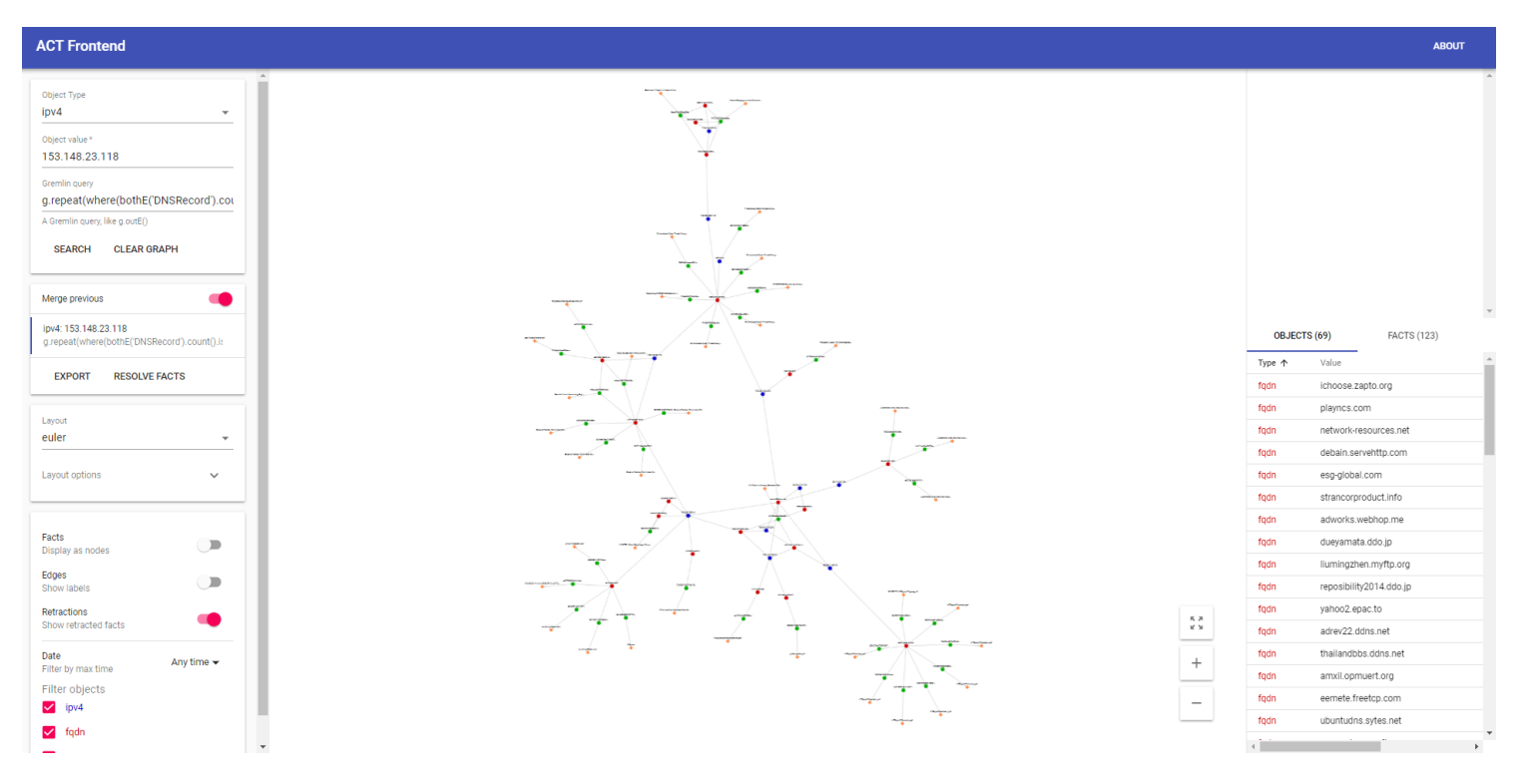

### **Task 4: Find the Report**

The fqdn fsw.adobeus[.]com is seen in one report. A sinkhole IPv4 address is also seen in the same report. What is the title of the other report mentioning that sinkhole IPv4 address?

Hint: Fact Type 'seenIn'

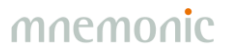

#### Task 4 Solution

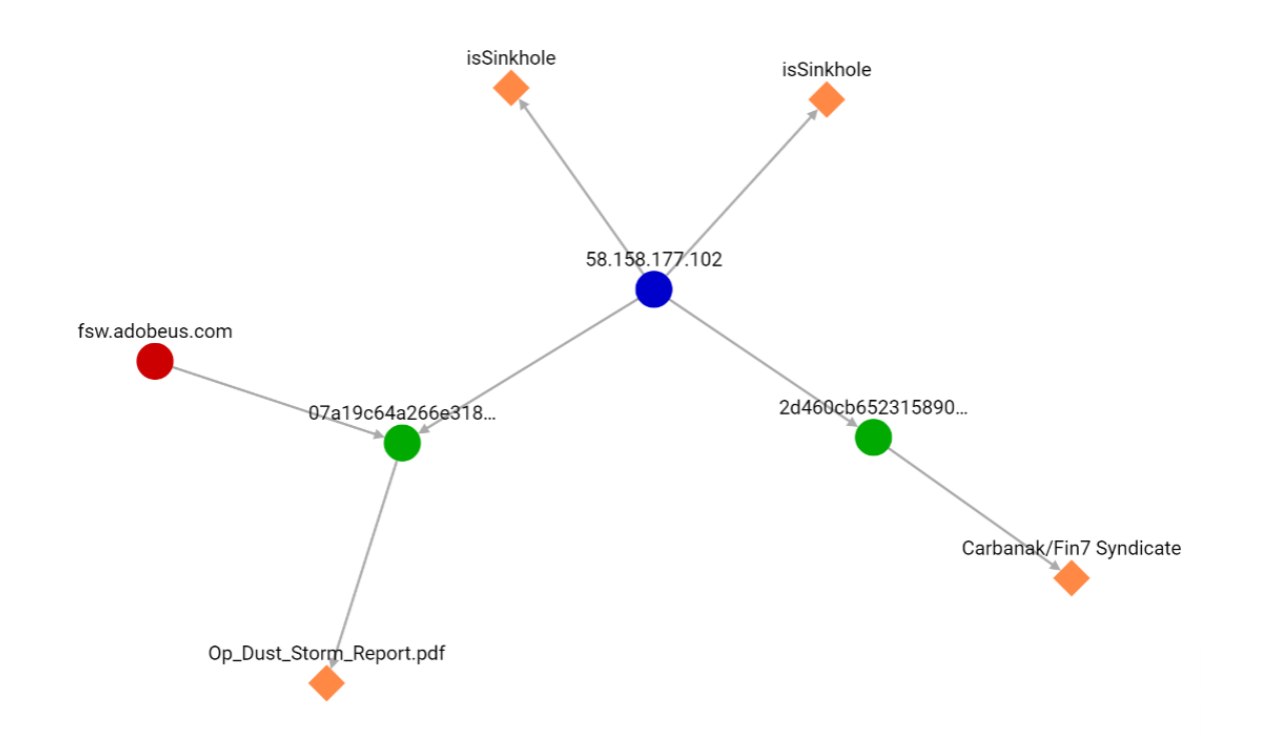

#### g.outE('seenIn').otherV().inE('seenIn').otherV().hasLabel('ipv4') .where(outE('isSinkhole')).outE('seenIn').otherV().path().unfold()

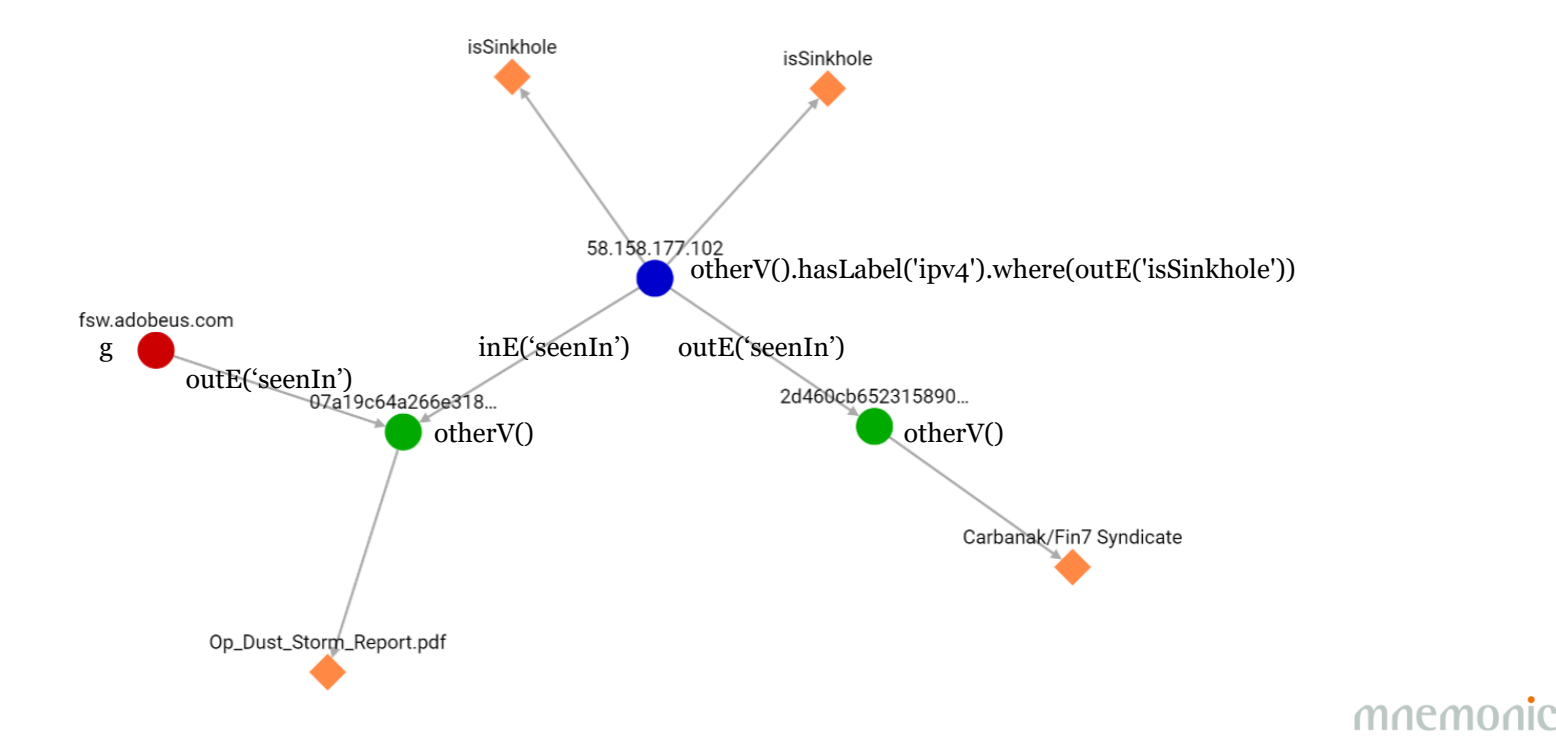

### **Graph Query 7 – Unique Tool Usage**

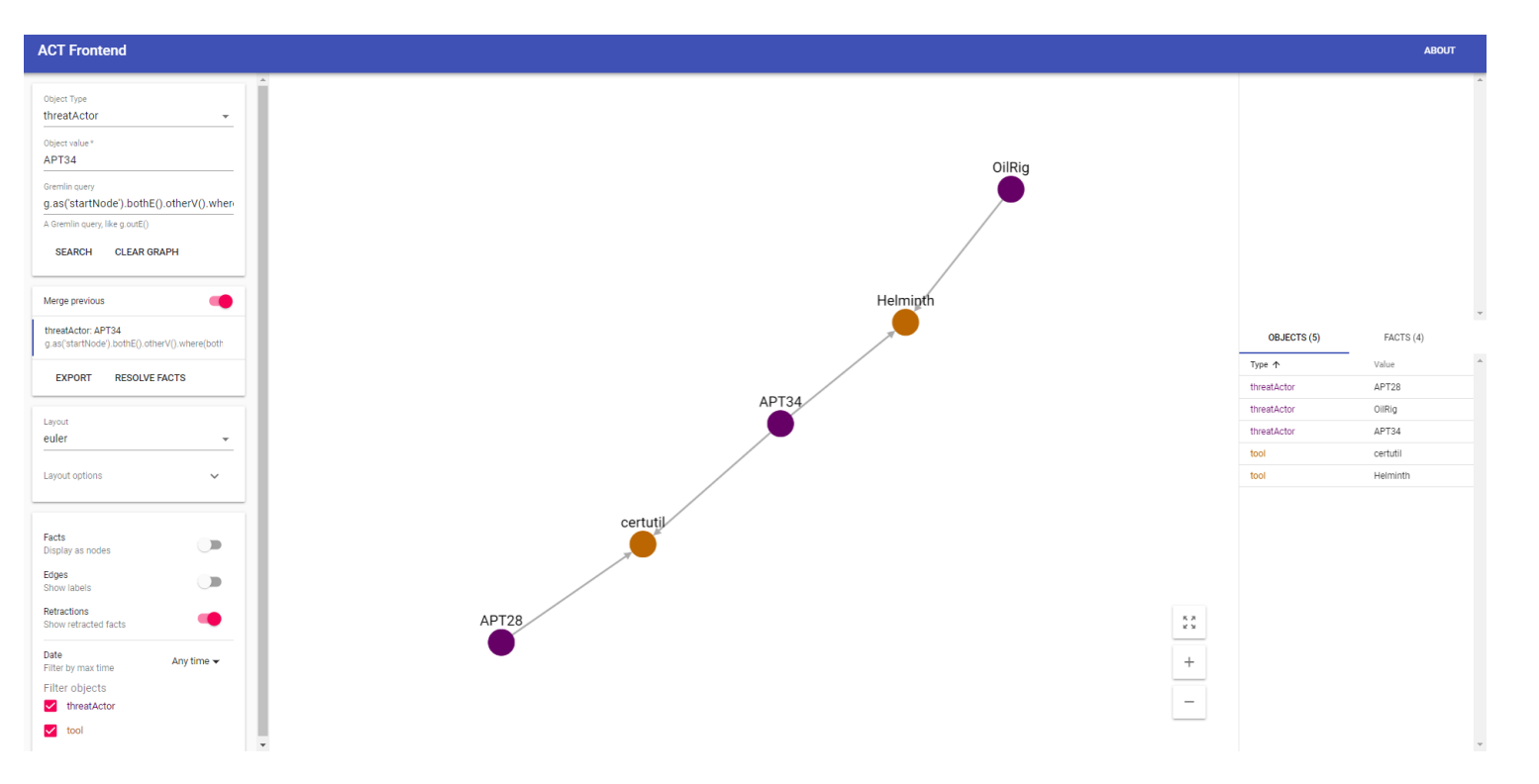

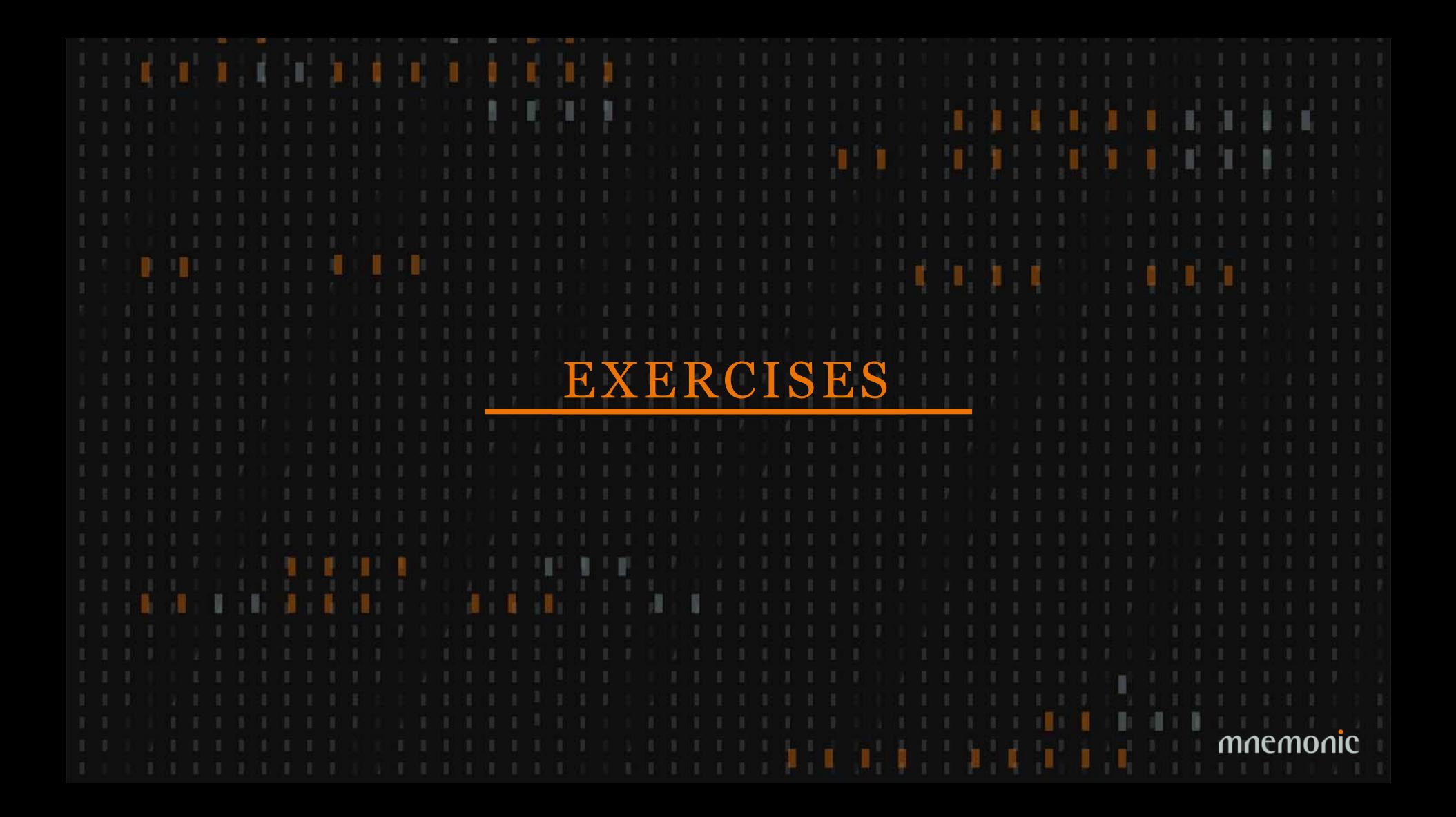

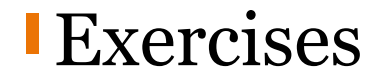

There are two Threat Actors known to use certutil.exe. Which other tool do they have in common?

Which Threat Actor is associated with the domain name www.eyewatch[.]in?

How many DNSRecord facts are connected to the IP address 8.8.8.8?

How many Threat Actors are known to originate (sourceGeography) from France (location)?

How many of the Threat Actors known to originate from Russia use the tool psexec?

#### Exercises - Answers

There are two Threat Actors known to use certutil.exe. Which other tool do they have in common? **mimikatz**

Which Threat Actor is associated with the domain name www.eye-watch[.]in? **Lazarus Group**

How many DNSRecord facts are connected to the IP address 8.8.8.8? **18741**

How many Threat Actors are known to originate (sourceGeography) from France? **1**

How many of the Threat Actors known to originate from Russia use the tool psexec? **3**

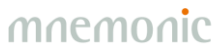

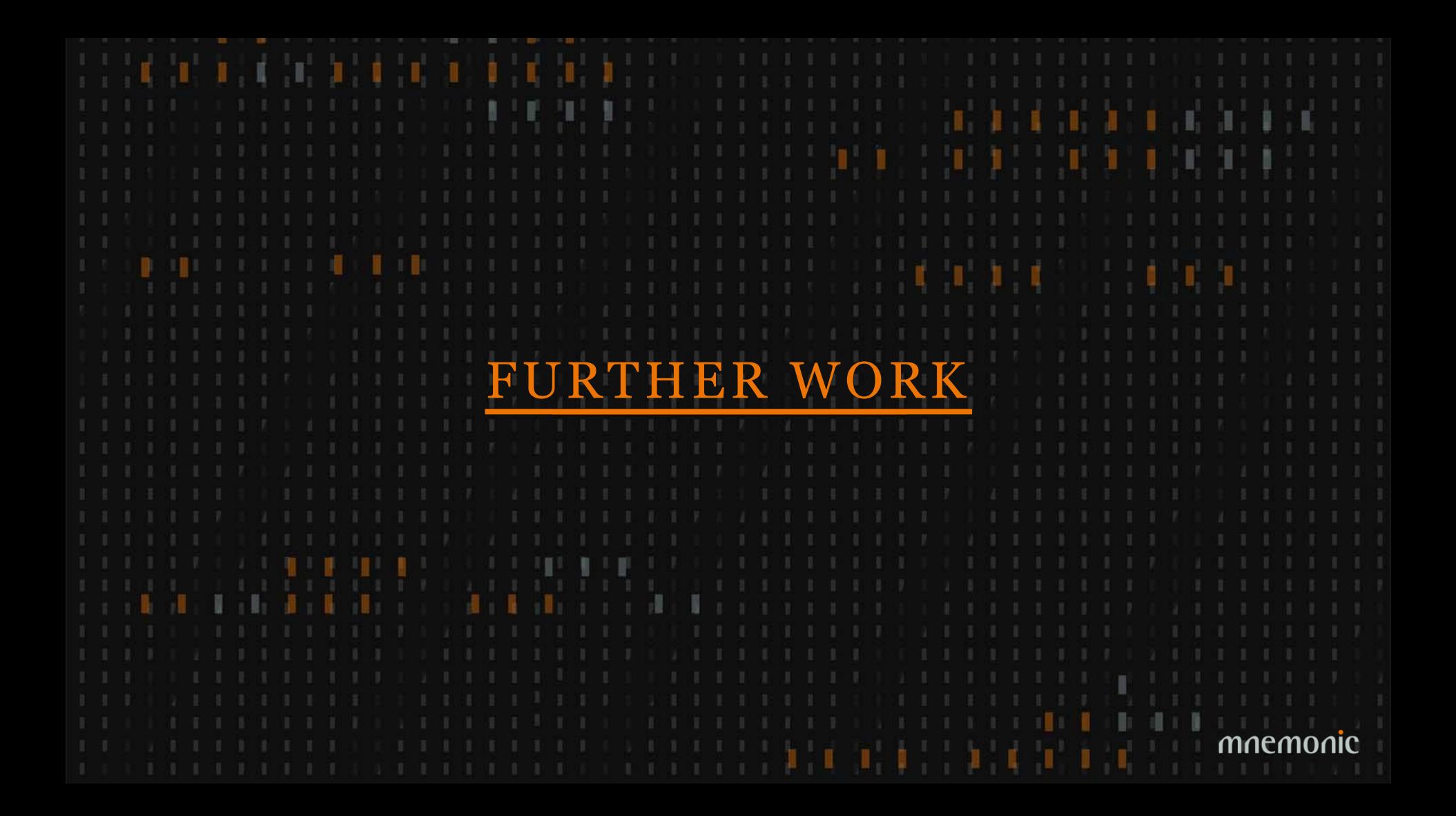

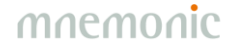

### New Information Sources

•Security alerts •Incidents •Reputation lists •Malware analysis systems •WHOIS •MISP feeds •STIX feeds

•…

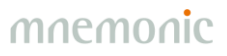

### Graph Analytics

•Post. doc. @ UiO •Post. doc. @ NTNU

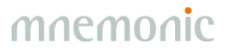

### **Information Sharing**

•Mechanism for sharing schema •Format (STIX?) •Trust models

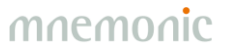

#### **Trust and Confidence**

•Trust (source) •Confidence (fact) •Subjective Logic (quantify uncertainty)

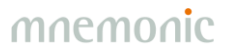

### GUI Improvements

•Context menu

-Pre-defined graph queries -Download report

 $-$ ... •Timelines •Share workspace •Prune graph

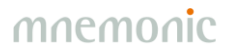

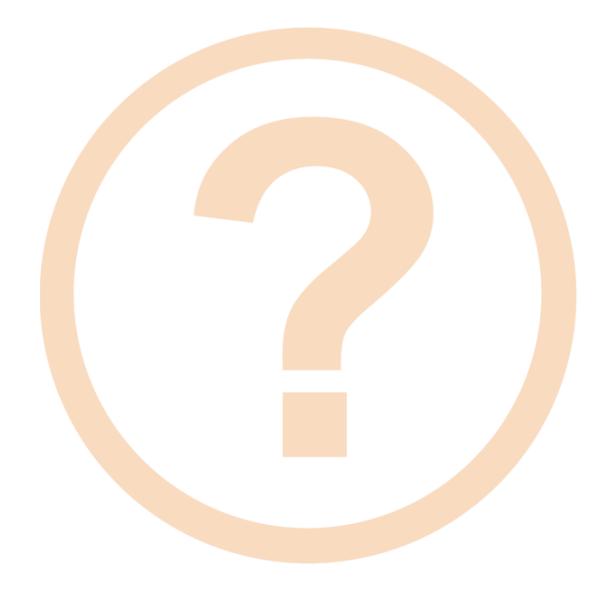

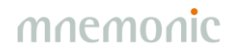